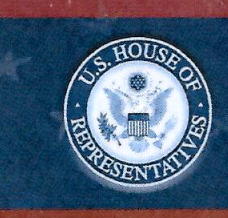

#### **Employee Post-Travel Disclosure Form**

 $\Box$  Original  $\Box$  Amendment

This form is for disclosing the receipt of travel expenses from private sources for travel taken in connection with official duties. This form does not eliminate the need to report privately-funded travel on the annual Financial Disclosure Statements of those employees required to file them. In accordance with House Rule 25, clause 5, you must complete this form and file it with the Clerk of the House, B-81 Cannon House Office Building, within 15 days after travel is completed. Please do not file this form with the Committee on Ethics.

NOTE: Willful or knowing misrepresentations on this form may be subject to criminal prosecution pursuant to 18 U.S.C. § 1001.

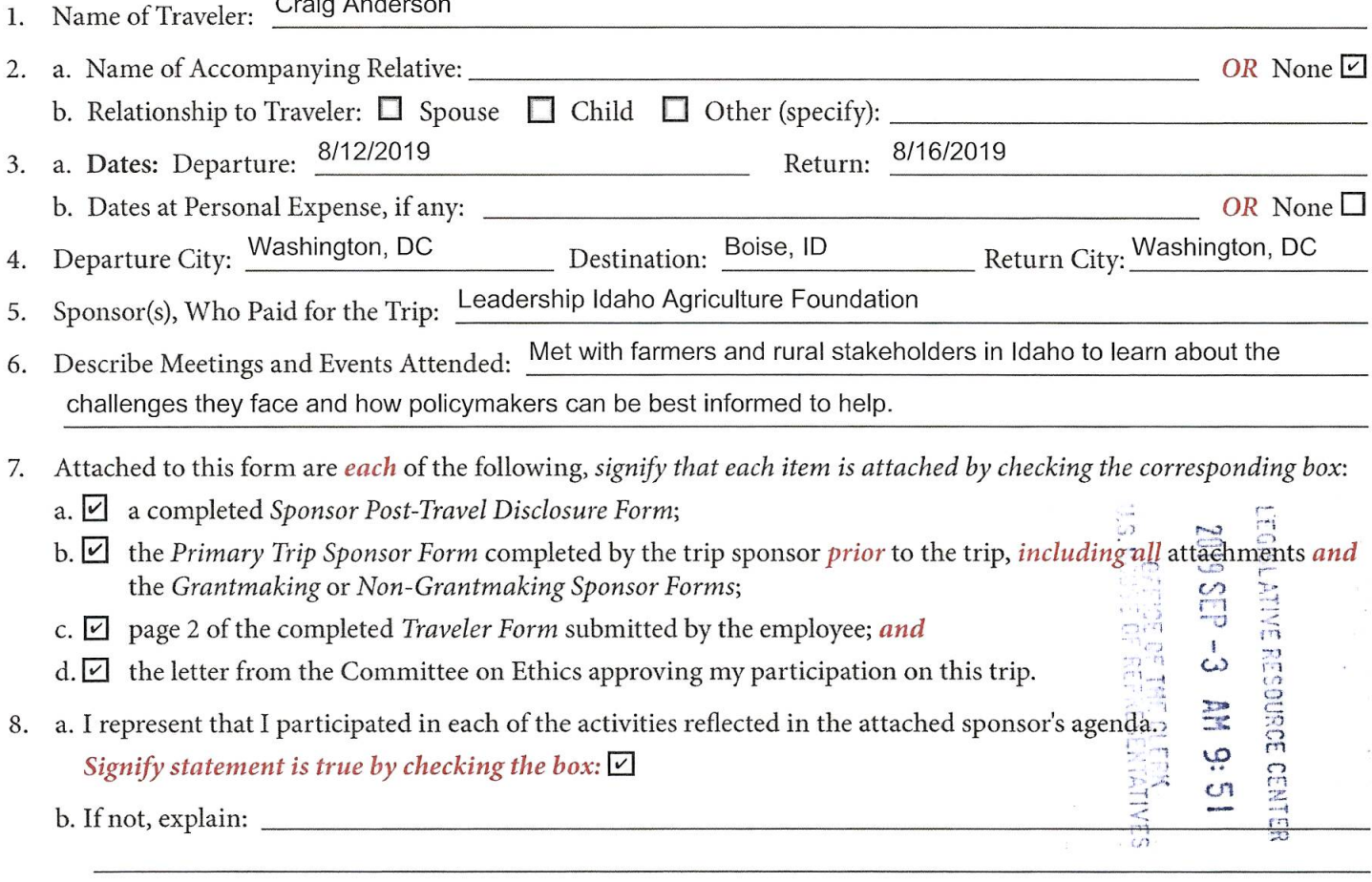

I certify that the information contained on this form is true, complete, and correct to the best of my knowledge.

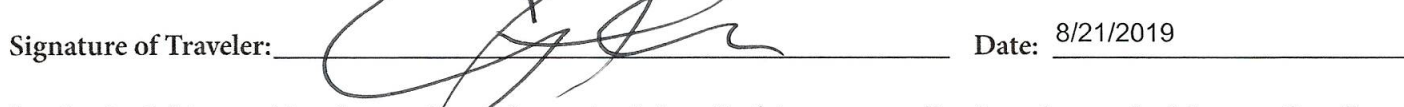

I authorized this travel in advance. *Vhave* determined that all of the expenses listed on the attached Sponsor Post-Travel Disclosure Form were necessary and that the travel was in connection with the employee's official duties and would not create the appearance that the employee is using public office for private gain.

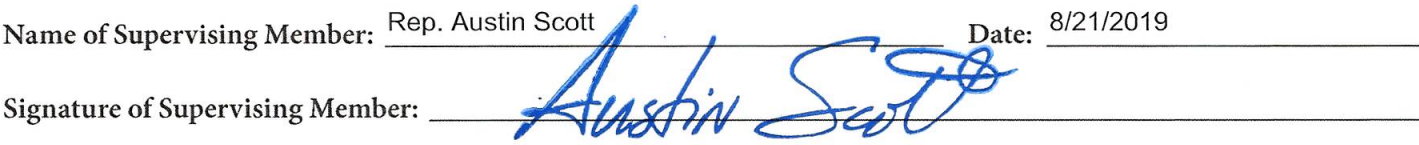

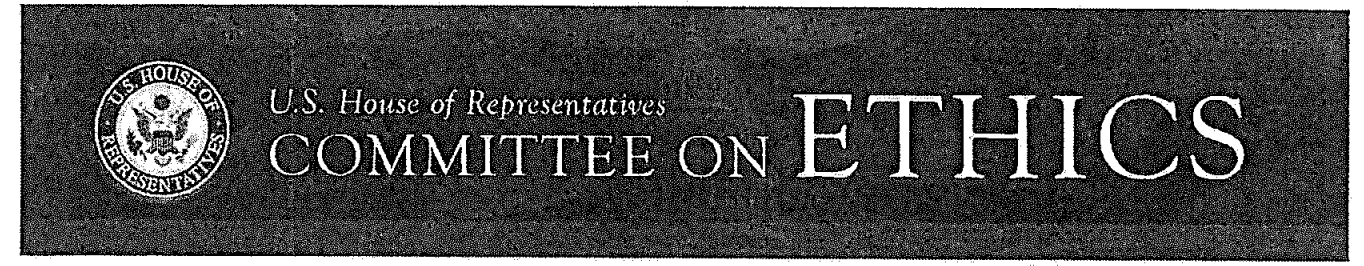

#### **Sponsor Post-Travel Disclosure Form**

 $\Box$  Original  $\Box$  Amendment

This form must be completed by an officer of any organization that served as the primary trip sponsor in providing travel expenses or reimbursement for travel expenses to House Members, officers, or employees under House Rule 25, clause 5, A completed copy of the form must be provided to each House Member, officer, or employee who participated on the trip within ten days of their return. You must answer all questions, and check all boxes, on this form for your submission to comply with House rules and the Committee's travel regulations. Failure to comply with this requirement may result in the denial of future requests to sponsor trips and/or subject the current traveler to disciplinary action or a requirement to repay the trip expenses.

NOTE: Willful or knowing misrepresentations on this form may be subject to criminal prosecution pursuant to 18 U.S.C. § 1001.

- Sponsor(s) who paid for the trip: Leadership Idaho Agriculture Foundation  $1.$
- 2. Travel Destination(s): Idaho
- Date of Return: August 16, 2019 Date of Departure: August 12, 2019  $3<sub>1</sub>$
- 4. Name(s) of Traveler(s): Craig Anderson Note: You may list more than one traveler on a form only if all information is identical for each person listed.
- 5. Actual amount of expenses paid on behalf of, or reimbursed to, each individual named in Ouestion 4:

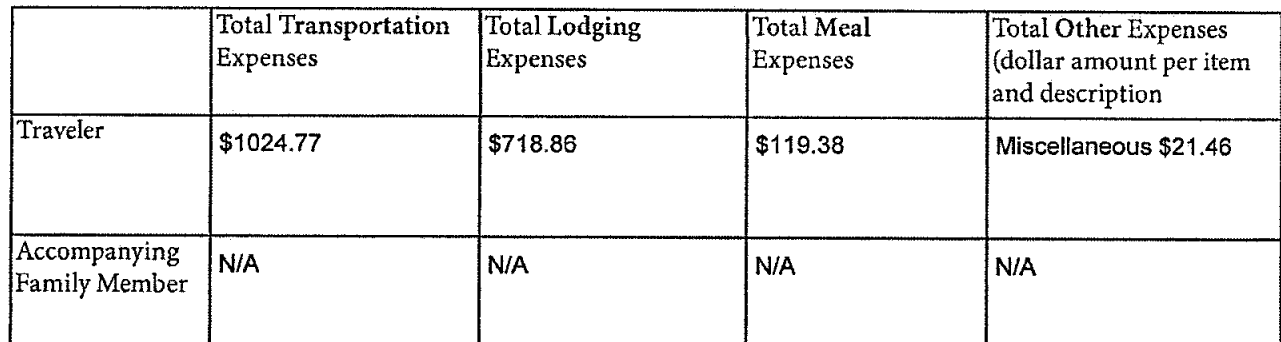

6. All expenses connected to the trip were for actual costs incurred and not a per diem or lump sum payment. Signify statement is true by checking box;  $\Box$ 

I certify that the information contained in this form is true, complete, and correct to the best of my knowledge.

Date: 8/27/2019

Name: Rick Waitley

**Signature** 

Title: Executive Director

Organization: Leadership Idaho Agriculture Foundation

I am an officer of the above-named organization. Signify statement is true by checking box:  $\triangledown$ 

Address: 55 SW 5th Ave. Meridian, Idaho 83642

Telephone: 208-888-0988

Email: rick@amgidaho.com

Committee staff may contact the above-named individual if additional information is required. If you have questions regarding your completion of this form, please contact the Committee on Ethics at 202-225-7103.

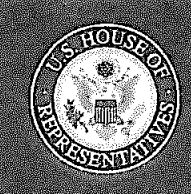

#### **TRAVELER FORM**

1. Name of Traveler: Craig Anderson

2. Sponsor(s) who will be paying for the trip: Leadership Idaho Agriculture Foundation

3. City and State OR Foreign Country of Travel : Boise, Idaho 4. a. Date of Departure: August 12, 2019 Date of Return: August 16, 2019 b. Will you be extending the trip at your personal expense?  $\square$  Yes  $\square$  No 5. a. Will you be accompanied by a family member at the sponsor's expense?  $\Box$  Yes  $\Box$  No If yes: 

(3) Accompanying Family Member is at least 18 years of age:  $\Box$  Yes  $\Box$  No

6. a. Did the trip sponsor answer "Yes" to Question 8(c) on the Primary Trip Sponsor Form (i.e., travel is sponsored by an entity that employs a registered federal lobbyist or a foreign agent)?  $\Box$  Yes  $\Box$  No

b. If yes, and you are requesting lodging for two nights, explain why the second night is warranted:

7. Primary Trip Sponsor Form is attached, including agenda, invitee list, and any other attachments and contributing sponsor forms:  $\Box$  Yes  $\Box$  No

NOTE: The agenda should show the traveler's individual schedule, including departure and arrival times and identify the specific events in which the traveler will be participating.

8. Explain why participation in the trip is connected to the traveler's individual official or representational duties. Staff should include their job title and how the activities on the itinerary relate to their duties.

As a senior legislative assistant for Rep. Austin Scott, I handle his agriculture portfolio for his role on the

House Agriculture Committee. This trip will allow me to learn more about agriculture across the country

so that I may better advise my boss on policy recommendations.

- 9. Is the traveler aware of any registered federal lobbyists or foreign agents involved planning, organizing, requesting, or arranging the trip?  $\Box$  Yes  $\Box$  No
- 10. For staff travelers, to be completed by your employing Member:

#### ADVANCED AUTHORIZATION OF EMPLOYEE TRAVEL

I hereby authorize the individual named above, an employee of the U.S. House of Representatives who works under my direct supervision, to accept expenses for the trip, described in this request. I have determined that the above-described travel is in connection with my employee's official duties and that acceptance of these expenses will not create the appearance that the employee is using public office for private gain.

Date 7/12/2019

Signature of Employing Member

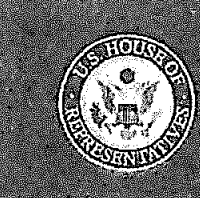

#### **Primary Trip Sponsor Form**

This form should be completed by private entities offering to provide travel or reimbursement for travel to House Members, officers, or employees under House Rule 25, clause 5. A completed copy of the form (and any attachments) should be provided to each invited House Member, officer, or employee, who will then forward it to the Committee together with a Traveler Form at least 30 days before the start date of the trip. The trip sponsor should NOT submit the form directly to the Committee. The Committee website (ethics. house.gov) provides detailed instructions for filling out the form.

NOTE: Willful or knowing misrepresentations on this form may be subject to criminal prosecution pursuant to 18 U.S.C. § 1001. Failure to comply with the Committee's Travel Regulations may also lead to the denial of permission to sponsor future trips.

- Sponsor who will be paying for the trip: Leadership Idaho Agriculture Foundation  $1.$
- 2. I represent that the trip will not be financed, in whole or in part, by a registered federal lobbyist or foreign agent. Signify that the statement is true by checking box:  $\triangledown$
- 3. Check only one. I represent that:
	- a. The primary trip sponsor has not accepted from any other source, funds intended directly or indirectly to finance any aspect of the trip:  $\square$  OR
	- b. The trip is arranged without regard to congressional participation and the primary trip sponsor has accepted funds only from entities that will receive a tangible benefit in exchange for those funds:  $\Box$  OR
	- c. The primary trip sponsor has accepted funds from other source(s) intended directly or indirectly to finance all or part of this trip and has enclosed disclosure forms from each of those entities.  $\boxdot$ 
		- If "c" is checked, list the names of the additional sponsors: Please see attached list of sponsors.
- 4. Provide names and titles of ALL House Members and employees you are inviting. For each House invitee, provide an explanation of why the individual was invited (include additional pages if necessary): Please see attached list of individuals for the tour.
- 5. Is travel being offered to an accompanying family member of the House invitee(s)?  $\Box$  Yes  $\Box$  No
- Date of Return: August 16, 2019 6. Date of Departure: August 12, 2019
- a. City of departure: Washington, DC  $7.$ 
	- b. Destination(s): Boise, ID
	- c. City of return: Washington, DC
- 8. Check only one, I represent that:
	- a. The sponsor of the trip is an institution of higher education within the meaning of section 101 of the Higher Education Act of 1965:  $\Box$  OR
	- b. The sponsor of the trip does not retain or employ a registered federal lobbyist or foreign agent:  $\Box$  OR
	- c. The sponsor employs or retains a registered federal lobbyist or foreign agent, but the trip is for attendance at a one-day event and lobbyist / foreign agent involvement in planning, organizing, requesting, or arranging the trip was *de minimis* under the Committee's travel regulations.  $\square$
- 9. Check only one of the following:
	- a. I checked 8(a) or (b) above:  $\Box$
	- b. I checked 8(c) above but am not offering any lodging:  $\Box$
	- c. I checked  $8(c)$  above and am offering lodging and meals for one night:  $\Box$  OR
	- d. I checked 8(c) above and am offering lodging and meals for two nights:  $\Box$  If you checked this box, explain why the second night of lodging is warranted:

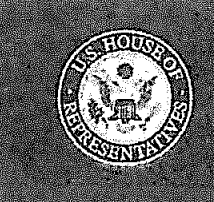

- 10. Attached is a detailed agenda of the activities House invitees will be participating in during the travel (i.e., an hourly description of planned activities for trip invitees). Indicate agenda is attached by checking box:
- 11. Check only one of the following:
	- a. I represent that a registered federal lobbyist or foreign agent will not accompany House Members or employees on any segment of the trip. Signify that the statement is true by checking box:  $\Box$  OR
	- b. Not Applicable. Trip sponsor is a U.S. institution of higher education:  $\Box$
- 12. For each sponsor required to submit a sponsor form, describe the sponsor's interest in the subject matter of the trip and its role in organizing and/or conducting the trip:

Please see the attached for explaining each sponsor's interest in subject matter and its role in organizing the trip.

13. Answer parts a and b. Answer part c if neccessary: a. Mode of travel: Air  $\boxed{\triangleright}$  Rail  $\boxed{\square}$  Bus  $\boxed{\triangleleft}$  Car  $\boxed{\square}$  Other  $\boxed{\square}$  (specify: b. Class of travel: Coach  $\Box$  Business  $\Box$  First  $\Box$  Charter  $\Box$  Other  $\Box$  (specify: c. If travel will be first class, or by chartered or private aircraft, explain why such travel is warranted: We plan to charter a bus in order to visit our multiple tour stops

14. I represent that the expenditures related to local area travel during the trip will be unrelated to personal or recreational activities of the invitee(s). Signify that the statement is true by checking box:  $\Box$ 

- 15. Check only one. I represent that either:
	- a. The trip involves an event that is arranged or organized without regard to congressional participation and that meals provided to congressional participants are similar to those provided to or purchased by other event attendees:  $\Box$  OR
	- b. The trip involves events that are arranged specifically with regard to congressional participation:  $\Box$ If "b" is checked:
		- 1) Detail the cost per day of meals (approximate cost may be provided): \$42/day
		- 2) Provide the reason for selecting the location of the event or trip. Idaho is a major agriculture state with 186 commodities. Boise is central to many of the tour sites and easy access to the airport for incoming staff.
- 16. Name, nightly cost, and reasons for selecting each hotel or other lodging facility: Hotel Name: The Grove Hotel City, Boise ID

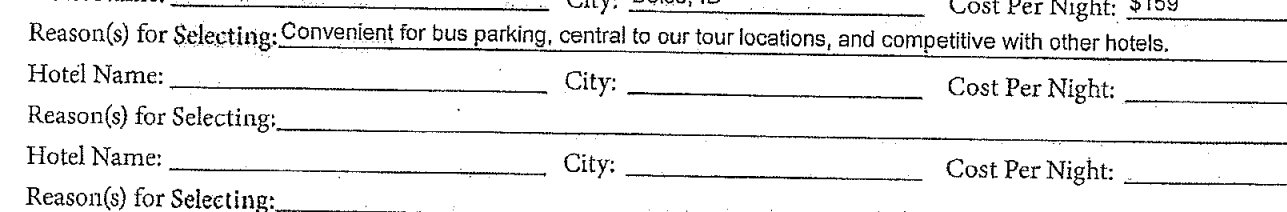

17. I represent that all expenses connected to the trip will be for actual costs incurred and not a per diem or lump sum payment. Signify that the statement is true by checking box:  $|\nabla$ 

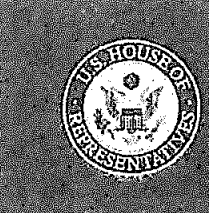

#### 18. Total Expenses for each Participant:

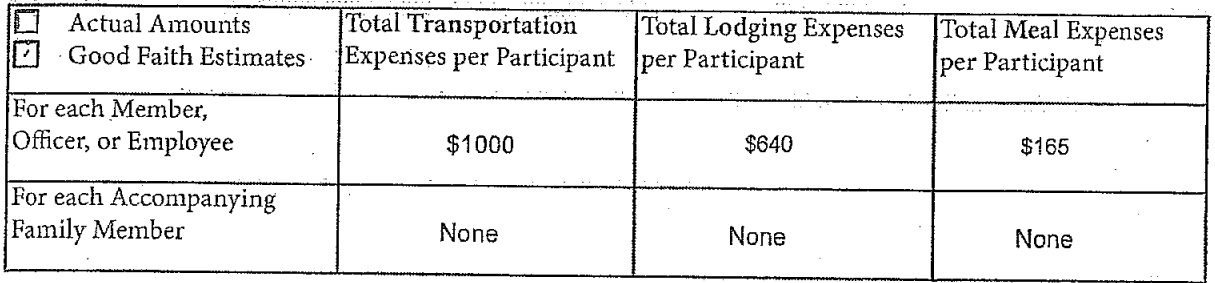

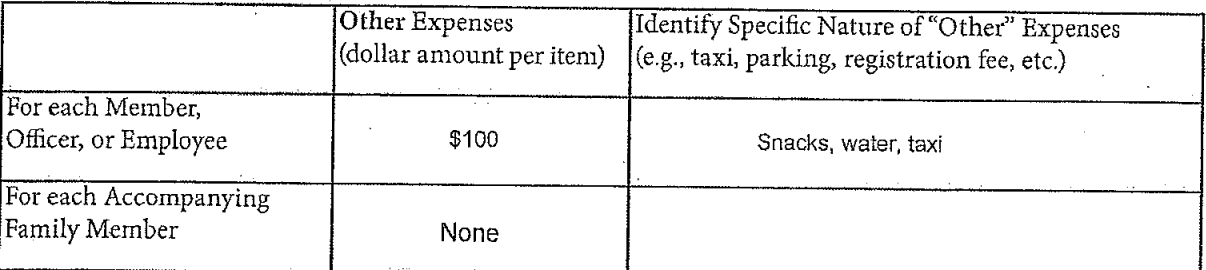

NOTE: Willful or knowing misrepresentations on this form may be subject to criminal prosecution pursuant to 18 U.S.C. § 1001.

19. Check only one:

a. I certify that I am an officer of the organization listed below:  $\boxed{\triangleright}$  OR

b. Not Applicable. Trip sponsor is an individual or a U.S. institution of higher education.  $\Box$ 

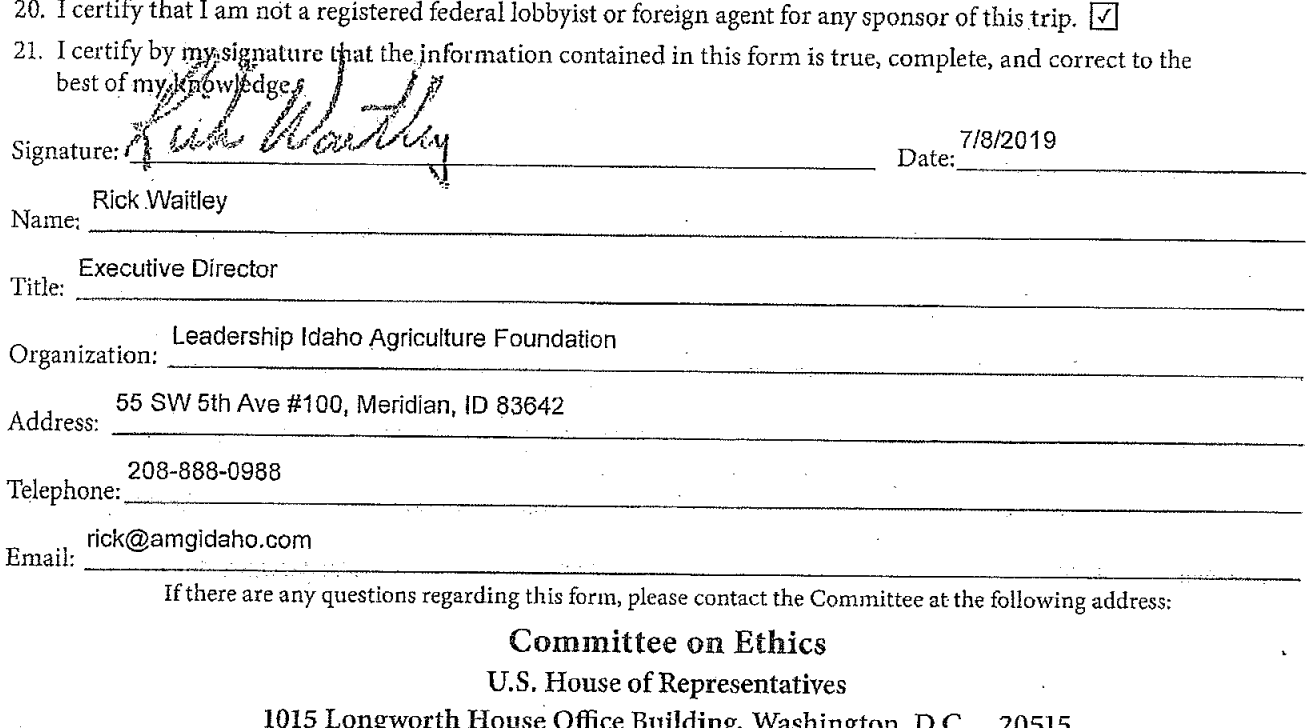

Phone: 202-225-7103 General Fax: 202-225-7392

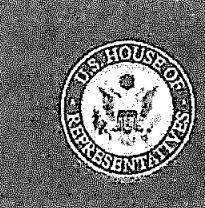

#### Non-Grantmaking Trip Sponsor Form

This form should be completed by a private individual or entity that provides funds, services, or in-kind donations to another entity to underwrite, in whole or in part, a trip or an event, meal, or activity that will occur during a trip, or a necessary expense that will be incurred during a trip, with express or implicit knowledge or understanding that one or more House Members or employees may participate in or attend that trip or event, or otherwise may be beneficiaries of the gift or donation. A Non-Grantmaking Sponsor that has a direct involvement in planning, organizing, conducting, or participating in the trip must complete this form. Provide a copy of your completed form to the primary sponsor of the trip.

NOTE: Willful or knowing misrepresentations on this form may be subject to criminal prosecution pursuant to 18 U.S.C. § 1001. Failure to comply with the Committee's Travel Regulations may also lead to the denial of permission to sponsor future trips.

- 1. Name of your organization: Idaho Honey Industry Association
- Name of Primary Trip Sponsor: Leadership Idaho Agriculture  $2.$
- 3. My organization has provided funds to the above-named Primary Trip Sponsor to pay all or part of the expenses for a trip to (destination): Idaho on date: August 12-16, 2019 that primarily is being organized or arranged by the above-named Primary Trip Sponsor.  $\boxed{7}$  Yes  $\boxed{7}$  No
- 4. My organization has had a direct role in the organizing, planning, arranging, or will have a role in conducting, the trip identified in response to Question 3 or an event that will occur during that trip.  $\Box$  Yes  $\Box$  No
- 5. Check only one:
	- a.  $\boxed{\cdot}$  My organization does not employ or retain a registered federal lobbyist or foreign agent OR
	- b.  $\Box$  My organization employs a registered federal lobby ist or foreign agent, but their involvement in planning, organizing, or arranging the trip was de minimis under the travel regulations.
- 6. I certify that I am not a registered federal lobby ist or foreign agent for any sponsor of this trip.  $\boxed{\angle}$
- 7. I certify by my signature that the information contained in this form is true, complete, and correct to the best of my knowledlge.

Signature: Name: Rick Waitley

Date:

Title: Executive Director

Organization: Idaho Honey Industry Association

Address: 55 SW 5th Avenue, Suite 100, Meridian, Idaho 83642

Telephone: 208-888-0988

Email: rick@amgidaho.com

If there are any questions regarding this form, please contact the Committee at the following address:

#### **Committee on Ethics**

U.S. House of Representatives

1015 Longworth House Office Building, Washington, D.C. 20515

Phone: 202-225-7103 General Fax: 202-225-7392

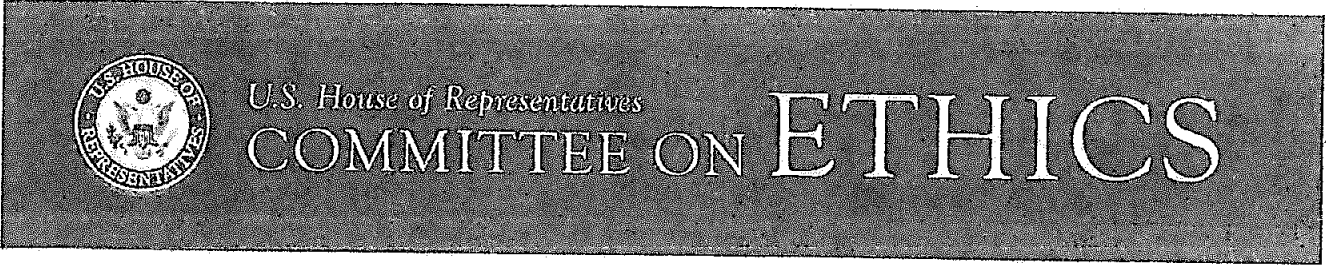

#### Non-Grantmaking Trip Sponsor Form

This form should be completed by a private individual or entity that provides funds, services, or in-kind donations to another entity to underwrite, in whole or in part, a trip or an event, meal, or activity that will occur during a trip, or a necessary expense that will be incurred during a trip, with express or implicit knowledge or understanding that one or more House Members or employees may participate in or attend that trip or event, or otherwise may be beneficiaries of the gift or donation. A Non-Grantmaking Sponsor that has a direct involvement in planning, organizing, conducting, or participating in the trip must complete this form. Provide a copy of your completed form to the primary sponsor of the trip.

NOTE: Willful or knowing misrepresentations on this form may be subject to criminal prosecution pursuant to 18 U.S.C. § 1001. Failure to comply with the Committee's Travel Regulations may also lead to the denial of permission to sponsor future trips.

- 1. Name of your organization: Idaho Weed Control Association
- 2. Name of Primary Trip Sponsor: Leadership Idaho Agriculture
- 3. My organization has provided funds to the above-named Primary Trip Sponsor to pay all or part of the expenses for a trip to (destination): Idaho on date: August 12-16, 2019 that primarily is being organized or arranged by the above-named Primary Trip Sponsor. [7] Yes I No
- 4. My organization has had a direct role in the organizing, planning, arranging, or will have a role in conducting, the trip identified in response to Question 3 or an event that will occur during that trip. [7] Yes [7] No
- 5. Check only one:
	- a.  $\Box$  My organization does not employ or retain a registered federal lobbyist or foreign agent OR
	- b.  $\Box$  My organization employs a registered federal lobbyist or foreign agent, but their involvement in planning, organizing, or arranging the trip was de minimis under the travel regulations.
- 6. I certify that I am not a registered federal lobbyist or foreign agent for any sponsor of this trip.  $\boxed{\mathcal{D}}$
- I certify by my signature that the information contained in this form is true, complete, and correct to the  $7.$ best of my knowledge

Signature: Name: Rick Waitley

Date:

Title: Executive Director

Organization: Idaho Weed Control Association

Address: 55 SW 5th Avenue, Suite 100, Meridian, Idaho 83642.

Telephone: 208-888-0988

If there are any questions regarding this form, please contact the Committee at the following address:

#### **Committee on Ethics**

U.S. House of Representatives

1015 Longworth House Office Building, Washington, D.C. 20515

Phone: 202-225-7103 General Fax: 202-225-7392

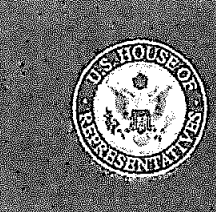

#### Non-Grantmaking Trip Sponsor Form

This form should be completed by a private individual or entity that provides funds, services, or in-kind donations to another entity to underwrite, in whole or in part, a trip or an event, meal, or activity that will occur during a trip, or a necessary expense that will be incurred during a trip, with express or implicit knowledge or understanding that one or more House Members or employees may participate in or attend that trip or event, or otherwise may be beneficiaries of the gift or donation. A Non-Grantmaking Sponsor that has a direct involvement in planning, organizing, conducting, or participating in the trip must complete this form. Provide a copy of your completed form to the primary sponsor of the trip.

NOTE: Willful or knowing misrepresentations on this form may be subject to criminal prosecution pursuant to 18 U.S.C. § 1001. Pailure to comply with the Committee's Travel Regulations may also lead to the denial of permission to sponsor future trips.

- 1. Name of your organization: Idaho Alfalfa Clover Seed Commission
- 2. Name of Primary Trip Sponsor: Leadership Idaho Agriculture
- 3. My organization has provided funds to the above-named Primary Trip Sponsor to pay all or part of the expenses for a trip to (destination); Idaho on date: August 12-16, 2019 that primarily is being organized or arranged by the above-named Primary Trip Sponsor.  $\Box$  Yes  $\Box$  No
- 4. My organization has had a direct role in the organizing, planning, arranging, or will have a role in conducting, the trip identified in response to Question 3 or an event that will occur during that trip.  $\Box$  Yes  $\Box$  No
- 5. Check only one:
	- a.  $\boxed{7}$  My organization does not employ or retain a registered federal lobby ist or foreign agent OR
	- b.  $\Box$  My organization employs a registered federal lobby ist or foreign agent, but their involvement in planning, organizing, or arranging the trip was de minimis under the travel regulations.
- 6. I certify that I am not a registered federal lobbyist or foreign agent for any sponsor of this trip.  $\boxed{\checkmark}$
- 7. I certify by my signature that the information contained in this form is true, complete, and correct to the best of my knowledge.

Signature: Name: Rick Waitley

Date:

Title: Executive Director

Organization: Idaho Alfalfa Clover Seed Commission

Address: 55 SW 5th Avenue, Suite 100, Meridian, Idaho 83642

Telephone: 208-888-0988

If there are any questions regarding this form, please contact the Committee at the following address:

#### **Committee on Ethics**

U.S. House of Representatives

1015 Longworth House Office Building, Washington, D.C. 20515

Phone: 202-225-7103 General Fax: 202-225-7392

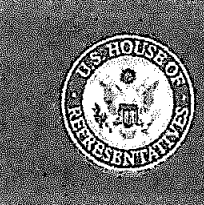

## U.S. House of Representatives of Representatives<br>MITTEE ON ETHICS

#### Non-Grantmaking Trip Sponsor Form

This form should be completed by a private individual or entity that provides funds, services, or in-kind donations to another entity to underwrite, in whole or in part, a trip or an event, meal, or activity that will occur during a trip, or a necessary expense that will be incurred during a trip, with express or implicit knowledge or understanding that one or more House Members or employees may participate in or attend that trip or event, or otherwise may be beneficiaries of the gift or donation. A Non-Grantmaking Sponsor that has a direct involvement in planning, organizing, conducting, or participating in the trip must complete this form. Provide a copy of your completed form to the primary sponsor of the trip.

NOTE: Willful or knowing misrepresentations on this form may be subject to criminal prosecution pursuant to 18 U.S.C. § 1001. Failure to comply with the Committee's Travel Regulations may also lead to the denial of permission to sponsor future trips.

- 1. Name of your organization: Idaho Hay and Forage Association
- Name of Primary Trip Sponsor: Leadership Idaho Agriculture 2.
- My organization has provided funds to the above-named Primary Trip Sponsor to pay all or part of the expenses for a 3. trip to (destination): Idaho on date: August 12-16, 2019 that primarily is being organized or arranged by the above-named Primary Trip Sponsor. [7] Yes [7] No
- 4. My organization has had a direct role in the organizing, planning, arranging, or will have a role in conducting, the trip identified in response to Question 3 or an event that will occur during that trip. [7] Yes [7] No
- 5. Check only one:
	- a. [7] My organization does not employ or retain a registered federal lobbyist or foreign agent OR
	- b.  $\Box$  My organization employs a registered federal lobbyist or foreign agent, but their involvement in planning, organizing, or arranging the trip was de minimis under the travel regulations.
- 6. I certify that I am not a registered federal lobbyist or foreign agent for any sponsor of this trip.  $\boxtimes$
- 7. I certify by my signature that the information contained in this form is true, complete, and correct to the best of my knowledge

Signature

Name: Rick Waitley

Title: Executive Director

Organization: Idaho Hay and Forage Association

Address: 55 SW 5th Avenue, Suite 100, Meridian, Idaho 83642

Telephone: 208-888-0988

Email: rick@amgidaho.com

If there are any questions regarding this form, please contact the Committee at the following address:

#### **Committee on Ethics**

U.S. House of Representatives

1015 Longworth House Office Building, Washington, D.C. 20515

Phone: 202-225-7103 General Fax: 202-225-7392

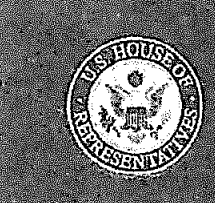

#### Non-Grantmaking Trip Sponsor Form

This form should be completed by a private individual or entity that provides funds, services, or in-kind donations to another entity to underwrite, in whole or in part, a trip or an event, meal, or activity that will occur during a trip, or a necessary expense that will be incurred during a trip, with express or implicit knowledge or understanding that one or more House Members or employees may participate in or attend that trip or event, or otherwise may be beneficiaries of the gift or donation. A Non-Grantmaking Sponsor that has a direct involvement in planning, organizing, conducting, or participating in the trip must complete this form. Provide a copy of your completed form to the primary sponsor of the trip.

NOTE: Willful or knowing misrepresentations on this form may be subject to criminal prosecution pursuant to 18 U.S.C. § 1001. Failure to comply with the Committee's Travel Regulations may also lead to the denial of permission to sponsor future trips.

- 1. Name of your organization: Idaho Onion Growers' Association
- 2. Name of Primary Trip Sponsor: Leadership Idaho Agriculture
- 3. My organization has provided funds to the above-named Primary Trip Sponsor to pay all or part of the expenses for a  $\sim$  on date: August 12-16, 2019. trip to (destination): Idaho that primarily is being organized or arranged by the above-named Primary Trip Sponsor.  $\Box$  Yes  $\Box$  No
- 4. My organization has had a direct role in the organizing, planning, arranging, or will have a role in conducting, the trip identified in response to Question 3 or an event that will occur during that trip.  $\Box$  Yes  $\Box$  No
- 5. Check only one:
	- a. [7] My organization does not employ or retain a registered federal lobbyist or foreign agent OR
	- b.  $\Box$  My organization employs a registered federal lobby ist or foreign agent, but their involvement in planning, organizing, or arranging the trip was de minimis under the travel regulations.
- 6. I certify that I am not a registered federal lobbyist or foreign agent for any sponsor of this trip.
- 7. I certify by my signature that the information contained in this form is true, complete, and correct to the best of my knowledge.

Signature:

Name: Rick Waitley

 $Date: 6/2$ 

Title: Executive Director

Organization: Idaho Onion Growers' Association

Address: 55 SW 5th Avenue, Suite 100, Meridian, Idaho 83642

Telephone: 208-888-0988

Email: rick@amgidaho.com

If there are any questions regarding this form, please contact the Committee at the following address:

#### Committee on Ethics

U.S. House of Representatives

1015 Longworth House Office Building, Washington, D.C. 20515

Phone: 202-225-7103 General Fax: 202-225-7392

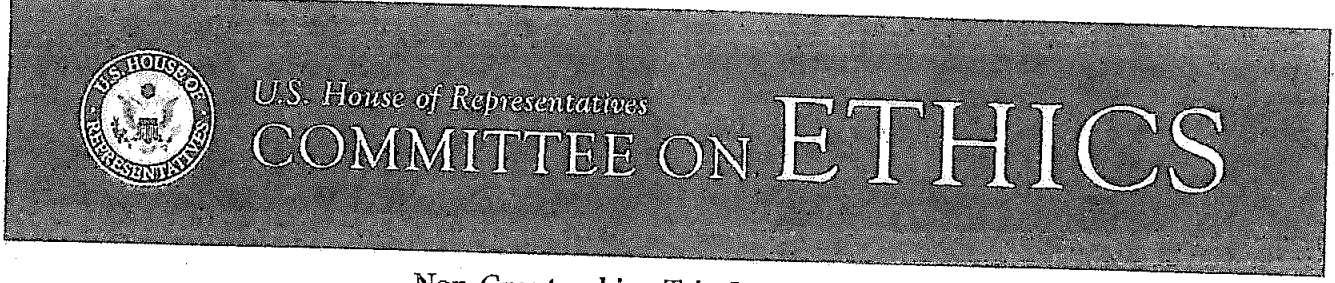

#### Non-Grantmaking Trip Sponsor Form

This form should be completed by a private individual or entity that provides funds, services, or in-kind donations to another entity to underwrite, in whole or in part, a trip or an event, meal, or activity that will occur during a trip, or a necessary expense that will be incurred during a trip, with express or implicit knowledge or understanding that one or more House Members or employees may participate in or attend that trip or event, or otherwise may be beneficiaries of the gift or donation. A Non-Grantmaking Sponsor that has a direct involvement in planning, organizing, conducting, or participating in the trip must complete this form. Provide a copy of your completed form to the primary sponsor of the trip.

NOTE: Willful or knowing misrepresentations on this form may be subject to criminal prosecution pursuant to 18 U.S.C. § 1001. Failure to comply with the Committee's Travel Regulations may also lead to the denial of permission to sponsor future trips.

- Name of your organization: Idaho Oilseed Commission 1.
- Name of Primary Trip Sponsor: Leadership Idaho Agriculture 2.
- 3. My organization has provided funds to the above-named Primary Trip Sponsor to pay all or part of the expenses for a that primarily is being organized or arranged by the above-named Primary Trip Sponsor. [7] Yes [7] No on date: August 12-16, 2019
- 4. My organization has had a direct role in the organizing, planning, arranging, or will have a role in conducting, the trip identified in response to Question 3 or an event that will occur during that trip.  $\square$  Yes  $\square$  No
- 5. Check only one:
	- a.  $\Box$  My organization does not employ or retain a registered federal lobbyist or foreign agent OR
	- b.  $\Box$  My organization employs a registered federal lobbyist or foreign agent, but their involvement in planning, organizing, or arranging the trip was de minimis under the travel regulations.
- 6. I certify that I am not a registered federal lobbyist or foreign agent for any sponsor of this trip.  $\boxdot$
- 7. I certify by my signature that the information contained in this form is true, complete, and correct to the best of my knowledge.

Signature:  $\epsilon$ Date: Name: Benjamin Kelly Title; Executive Director Organization: Idaho Oilseed Commission

Address: 55 SW 5th Avenue, Suite 100, Meridian, Idaho 83642

Telephone: 208-888-0988

 $E_{\text{mail}}$ , benjamin@amgidaho.com

If there are any questions regarding this form, please contact the Committee at the following address:

#### Committee on Ethics

U.S. House of Representatives

1015 Longworth House Office Building, Washington, D.C. 20515

Phone: 202-225-7103 General Fax: 202-225-7392

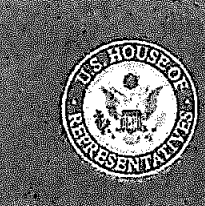

#### Non-Grantmaking Trip Sponsor Form

This form should be completed by a private individual or entity that provides funds, services, or in-kind donations to another entity to underwrite, in whole or in part, a trip or an event, meal, or activity that will occur during a trip, or a necessary expense that will be incurred during a trip, with express or implicit knowledge or understanding that one or more House Members or employees may participate in or attend that trip or event, or otherwise may be beneficiaries of the gift or donation. A Non-Grantmaking Sponsor that has a direct involvement in planning, organizing, conducting, or participating in the trip must complete this form. Provide a copy of your completed form to the primary sponsor of the trip.

NOTE: Willful or knowing misrepresentations on this form may be subject to criminal prosecution pursuant to 18 U.S.C. § 1001. Failure to comply with the Committee's Travel Regulations may also lead to the denial of permission to sponsor future trips.

- 1. Name of your organization: Idaho Association of Soil Conservation Districts
- 2. Name of Primary Trip Sponsor: Leadership Idaho Agriculture
- 3. My organization has provided funds to the above-named Primary Trip Sponsor to pay all or part of the expenses for a on date: August 12-16, 2019 trip to (destination): Idaho that primarily is being organized or arranged by the above-named Primary Trip Sponsor.  $\boxed{2}$  Yes  $\boxed{2}$  No
- 4. My organization has had a direct role in the organizing, planning, arranging, or will have a role in conducting, the trip identified in response to Question 3 or an event that will occur during that trip.  $\Box$  Yes  $\Box$  No
- 5. Check only one:
	- a. [7] My organization does not employ or retain a registered federal lobbyist or foreign agent OR
	- b.  $\Box$  My organization employs a registered federal lobbyist or foreign agent, but their involvement in planning, organizing, or arranging the trip was de minimis under the travel regulations.
- 6. I certify that I am not a registered federal lobbyist or foreign agent for any sponsor of this trip.  $\Box$
- 7. I certify by my signature that the information contained in this form is true, complete, and correct to the best of my knowledge.

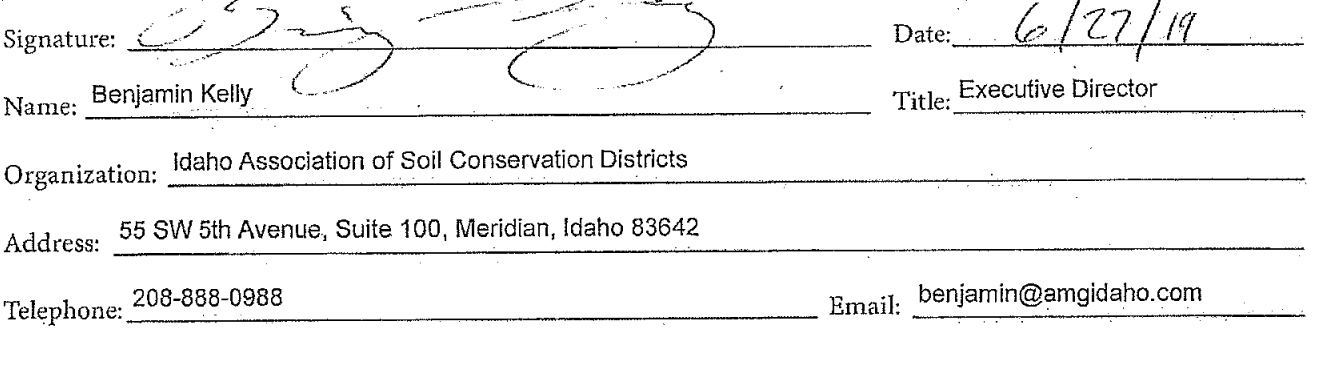

If there are any questions regarding this form, please contact the Committee at the following address:

#### Committee on Ethics

U.S. House of Representatives

1015 Longworth House Office Building, Washington, D.C. 20515

Phone: 202-225-7103 General Fax: 202-225-7392

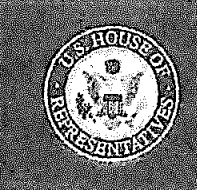

#### Non-Grantmaking Trip Sponsor Form

This form should be completed by a private individual or entity that provides funds, services, or in-kind donations to another entity to underwrite, in whole or in part, a trip or an event, meal, or activity that will occur during a trip, or a necessary expense that will be incurred during a trip, with express or implicit knowledge or understanding that one or more House Members or employees may participate in or attend that trip or event, or otherwise may be beneficiaries of the gift or donation. A Non-Grantmaking Sponsor that has a direct involvement in planning, organizing, conducting, or participating in the trip must complete this form. Provide a copy of your completed form to the primary sponsor of the trip.

NOTE: Willful or knowing misrepresentations on this form may be subject to criminal prosecution pursuant to 18 U.S.C. § 1001. Failure to comply with the Committee's Travel Regulations may also lead to the denial of permission to sponsor future trips.

- Name of your organization: Nezperce Prairie Grass Growers Association 1.
- 2. Name of Primary Trip Sponsor: Leadership Idaho Agriculture
- 3. My organization has provided funds to the above-named Primary Trip Sponsor to pay all or part of the expenses for a trip to (destination): Idaho \_ on date: August 12-16, 2019 that primarily is being organized or arranged by the above-named Primary Trip Sponsor. 17 Yes 1 No
- 4. My organization has had a direct role in the organizing, planning, arranging, or will have a role in conducting, the trip identified in response to Question 3 or an event that will occur during that trip.  $\Box$  Yes  $\Box$  No
- 5. Check only one:
	- a.  $\boxed{\prime}$  My organization does not employ or retain a registered federal lobbyist or foreign agent OR
	- b.  $\Box$  My organization employs a registered federal lobbyist or foreign agent, but their involvement in planning, organizing, or arranging the trip was de minimis under the travel regulations.
- 6. I certify that I am not a registered federal lobbyist or foreign agent for any sponsor of this trip.  $\boxed{\mathbb{Z}}$
- 7. I certify by my signature that the information contained in this form is true, complete, and correct to the best of my knowledge.

Signature:  $\Box$  Date: Name: Benjamin Kelly Title; Executive Director

Organization: Nezperce Prairie Grass Growers Association

Address: 55 SW 5th Avenue, Suite 100, Meridian, Idaho 83642

Telephone: 208-888-0988

Email: benjamin@amgidaho.com

If there are any questions regarding this form, please contact the Committee at the following address:

#### **Committee on Ethics**

U.S. House of Representatives

1015 Longworth House Office Building, Washington, D.C. 20515

Phone: 202-225-7103 General Fax: 202-225-7392

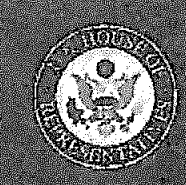

# U.S. House of Representatives JETHICS

#### **Non-Grantmaking Trip Sponsor Form**

This form should be completed by a private individual or entity that provides funds, services, or in-kind donations to another entity to underwrite, in whole or in part, a trip or an event, meal, or activity that will occur during a trip, or a necessary expense that will be incurred during a trip, with express or implicit knowledge or understanding that one or more House Members or employees may participate in or attend that trip or event, or otherwise may be beneficiaries of the gift or donation. A Non-Grantmaking Sponsor that has a direct involvement in planning, organizing, conducting, or participating in the trip must complete this form. Provide a copy of your completed form to the primary sponsor of the trip.

NOTE: Willful or knowing misrepresentations on this form may be subject to criminal prosecution pursuant to 18 U.S.C. § 1001, Failure to comply with the Committee's Travel Regulations may also lead to the denial of permission to sponsor future trips.

- 1. Name of your organization: Idaho From Bureau Federation
- Name of Primary Trip Sponsor: Leadership Jotahn Agriculture  $2.$
- 3. My organization has provided funds to the above-named Primary Trip Sponsor to pay all or part of the expenses for a trip to (destination):  $\frac{1}{2}$   $\frac{1}{2}$   $\frac{1}{2}$
- 4. My organization has had a direct role in the organizing, planning, arranging, or will have a role in conducting, the trip identified in response to Question 3 or an event that will occur during that trip.  $\Box$  Yes  $\Box$  No
- 5. Check only one:
	- a.  $\overline{M}$  My organization does not employ or retain a registered federal lobbyist or foreign agent OR
	- b.  $\Box$  My organization employs a registered federal lobbyist or foreign agent, but their involvement in planning, organizing, or arranging the trip was de minimis under the travel regulations.
- 6. I certify that I am not a registered federal lobbyist or foreign agent for any sponsor of this trip.  $\mathbb{Z}^{\mathscr{C}}$
- 7. I certify by my signature that the information contained in this form is true, complete, and correct to the best of my knowledge.

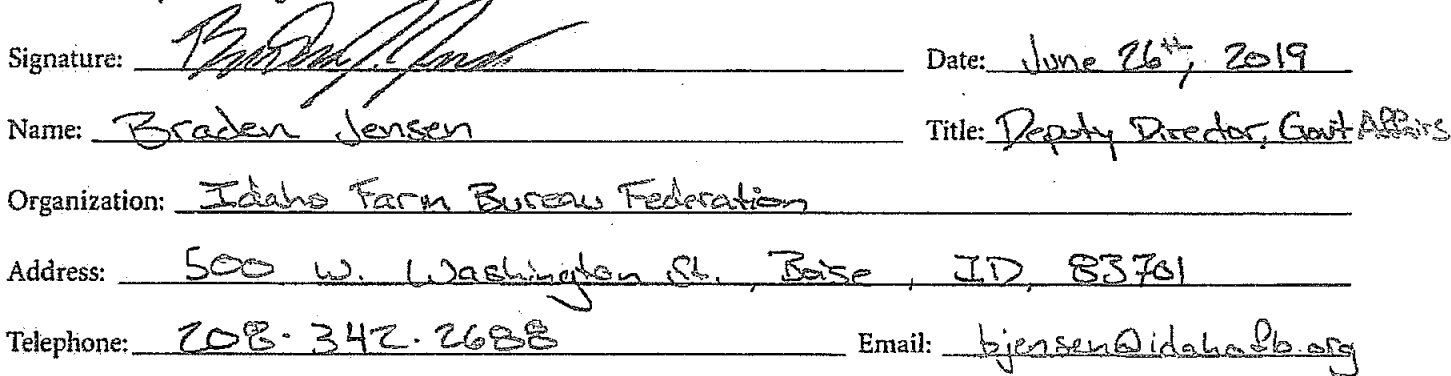

If there are any questions regarding this form, please contact the Committee at the following address:

**Committee on Ethics** 

**U.S. House of Representatives** 

1015 Longworth House Office Building, Washington, D.C. 20515

Phone: 202-225-7103 General Fax: 202-225-7392

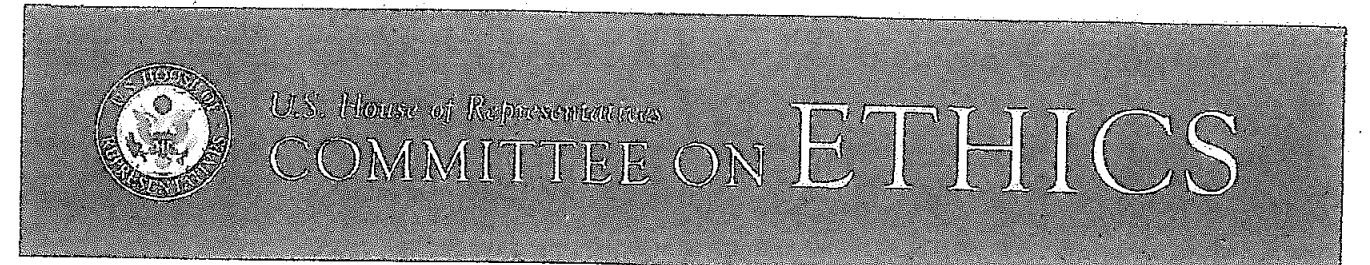

#### Non-Grantmaking Trip Sponsor Form

This form should be completed by a private individual or entity that provides funds, services, or in kind donations to another entity to underwrite, in whole or in part, a trip or an event, meal, or activity that will occur during a trip, or a necessary expense that will be incurred during a trip, with express or implicit knowledge or understanding that one or more House Members or employees may participate in or attend that trip or event, or otherwise may be beneficiaries of the gift or donation. A Non-Grantmaking Sponsor that has a direct involvement in planning, organizing, conducting, or participating in the trip must complete this form. Provide a copy of your completed form to the primary sponsor of the trip.

NOTE: Willful or knowing misrepresentations on this form may be subject to criminal prosecution pursuant to 18 U.S.C. § 1001. Failure to comply with the Committee's Travel Regulations may also lead to the denial of permission to sponsor future trips.

- 1. Name of your organization: Idaho Potato Commission
- 2. Name of Primary Trip Sponsor: Leadership Idaho Agriculture
- 3. My organization has provided funds to the above-named Primary Trip Sponsor to pay all or part of the expenses for a trip to (destination): Boise, Idaho on date: August 12, 2019 that primarily is being organized or arranged by the above-named Primary Trip Sponsor. The Yes
- 4. My organization has had a direct role in the organizing, planning, arranging, or will have a role in conducting, the trip identified in response to Question 3 or an event that will occur during that trip. [7] Yes [7] No
- 5. Check only one:
	- a. [7] My organization does not employ or retain a registered federal lobbyist or foreign agent OR
	- b. [ My organization employs a registered federal lobbyist or foreign agent, but their involvement in planning, organizing, or arranging the trip was *de minimis* under the travel regulations.
- 6. I certify that I am not a registered federal lobbyist or foreign agent for any sponsor of this trip.  $\boxtimes$
- I certify by my signature that the information contained in this form is true, complete, and correct to the 7. best of my knowledge.

Signature:

Name: Patrick J Kole

Title: Vice President

Date:  $^{7/5/2019}$ 

Organization: Idaho Potato Commission

Address: 661 S Rivershore Lane, Suite 215, Eagle ID 83616

Telephone: 208-334-2350

Email: patrick.kole@potato.idaho.gov

If there are any questions regarding this form, please contact the Committee at the following address:

#### Committee on Ethics

**U.S. House of Representatives** 

1015 Longworth House Office Building, Washington, D.C. 20515

Phone: 202-225-7103 General Fax: 202-225-7392

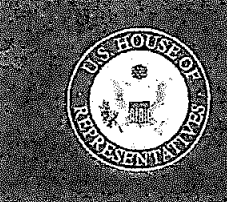

#### **Non-Grantmaking Trip Sponsor Form**

This form should be completed by a private individual or entity that provides funds, services, or in-kind donations to another entity to underwrite, in whole or in part, a trip or an event, meal, or activity that will occur during a trip, or a necessary expense that will be incurred during a trip, with express or implicit knowledge or understanding that one or more House Members or employees may participate in or attend that trip or event, or otherwise may be beneficiaries of the gift or donation. A Non-Grantmaking Sponsor that has a direct involvement in planning, organizing, conducting, or participating in the trip must complete this form. Provide a copy of your completed form to the primary sponsor of the trip.

NOTE: Willful or knowing misrepresentations on this form may be subject to criminal prosecution pursuant to 18 U.S.C. § 1001. Failure to comply with the Committee's Travel Regulations may also lead to the denial of permission to sponsor future trips.

- Name of your organization: *(daho Grain*) Producers tkraciation  $1.$
- Name of Primary Trip Sponsor: Ladiship <u>Agriculture</u> Foundation Idaho  $2.$
- 3. My organization has provided funds to the above-named Primary Trip Sponsor to pay all or part of the expenses for a trip to (destination):  $\frac{1}{4} \mathbf{d} \mathbf{d} \mathbf{d} \mathbf{d}$ that primarily is being organized or arranged by the above-named Primary Trip Sponsor.  $\sqrt{21}$  Yes  $\Box$  No
- 4. My organization has had a direct role in the organizing, planning, arranging, or will have a role in conducting, the trip identified in response to Question 3 or an event that will occur during that trip.  $\Box$  Yes  $\Box$  No
- 5. Check only one:
	- a. My organization does not employ or retain a registered federal lobbyist or foreign agent OR
	- b.  $\Box$  My organization employs a registered federal lobbyist or foreign agent, but their involvement in planning, organizing, or arranging the trip was de minimis under the travel regulations.
- 6. I certify that I am not a registered federal lobbyist or foreign agent for any sponsor of this trip.  $[$
- I certify by my signature that the information contained in this form is true, complete, and correct to the  $7.$ best of my knowledge.

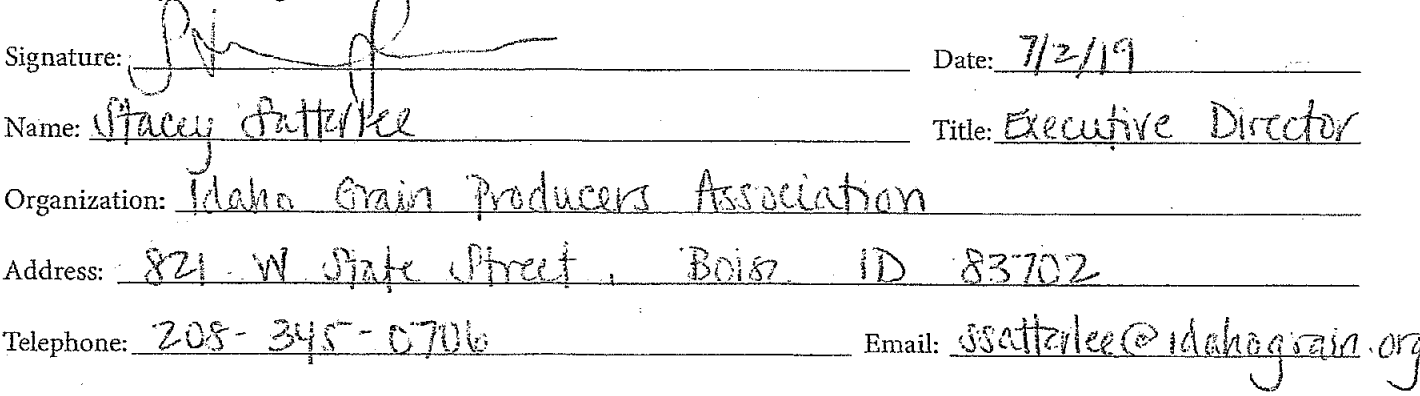

If there are any questions regarding this form, please contact the Committee at the following address:

#### **Committee on Ethics**

U.S. House of Representatives

1015 Longworth House Office Building, Washington, D.C. 20515

Phone: 202-225-7103 General Fax: 202-225-7392

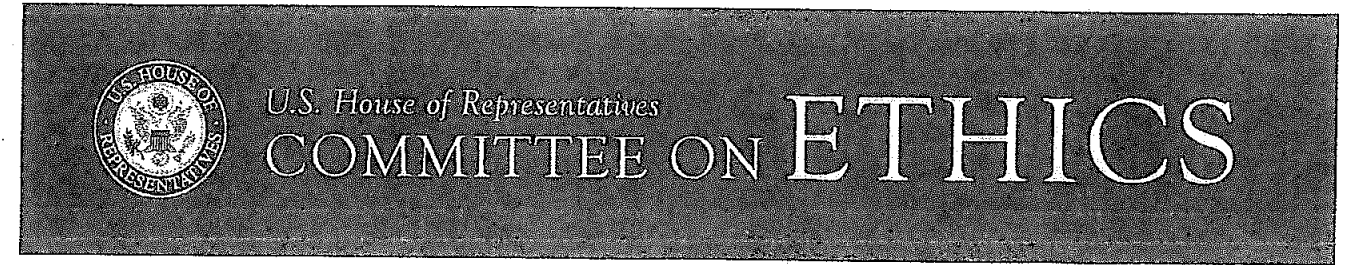

#### **Non-Grantmaking Trip Sponsor Form**

This form should be completed by a private individual or entity that provides funds, services, or in-kind donations to another entity to underwrite, in whole or in part, a trip or an event, meal, or activity that will occur during a trip, or a necessary expense that will be incurred during a trip, with express or implicit knowledge or understanding that one or more House Members or employees may participate in or attend that trip or event, or otherwise may be beneficiaries of the gift or donation. A Non-Grantmaking Sponsor that has a direct involvement in planning, organizing, conducting, or participating in the trip must complete this form. Provide a copy of your completed form to the primary sponsor of the trip.

NOTE: Willful or knowing misrepresentations on this form may be subject to criminal prosecution pursuant to 18 U.S.C. § 1001. Failure to comply with the Committee's Travel Regulations may also lead to the denial of permission to sponsor future trips.

- 1. Name of your organization: Idaho Sugarbeet Growers Association
- Name of Primary Trip Sponsor: Leadership Idaho Agriculture Foundation  $2.$
- 3. My organization has provided funds to the above-named Primary Trip Sponsor to pay all or part of the expenses for a trip to (destination): Boise, Idaho on date: August 12-16 that primarily is being organized or arranged by the above-named Primary Trip Sponsor.  $\Box$  Yes  $\Box$  No
- 4. My organization has had a direct role in the organizing, planning, arranging, or will have a role in conducting, the trip identified in response to Question 3 or an event that will occur during that trip.  $\Box$  Yes  $\Box$  No
- 5. Check only one:
	- a.  $\Box$  My organization does not employ or retain a registered federal lobbyist or foreign agent OR
	- b.  $\Box$  My organization employs a registered federal lobbyist or foreign agent, but their involvement in planning, organizing, or arranging the trip was de minimis under the travel regulations.
- 6. I certify that I am not a registered federal lobbyist or foreign agent for any sponsor of this trip.  $\Box$
- 7. I certify by my signature that the information contained in this form is true, complete, and correct to the best of my knowledge.

Signature:

Name: Brad Griff

Date: 6/27/2019

**Executive Director** Title:

Organization: Idaho Sugarbeet Growers Association

Address: 1951 S. Saturn Way Ste 100 Boise, Idaho 83709

Telephone: 208-343-0167

Email: bgriff@idahosugar.org

If there are any questions regarding this form, please contact the Committee at the following address:

#### Committee on Ethics

U.S. House of Representatives

1015 Longworth House Office Building, Washington, D.C. 20515

Phone: 202-225-7103 General Fax: 202-225-7392

#### **U.S. House of Representatives Committee on Ethics**

#### **NON-GRANTMAKING TRIP SPONSOR FORM**

This form should be completed by a private individual or entity that provides funds, services, or in-kind donations to another entity to underwrite, in whole or in part, a trip or an event, meal, or activity that will occur during a trip, or a necessary expense that will be incurred during a trip, with express or implicit knowledge or understanding that one or more House Members or employees may participate in or attend that trip or event, or otherwise may be beneficiaries of the gift or donation. A Non-Grantmaking Sponsor that has a direct involvement in planning, organizing, conducting, or participating in the trip must complete this form. Provide a copy of your completed form to the primary sponsor of the trip.

#### NOTE: Willful or knowing misrepresentations on this form may be subject to criminal prosecution pursuant to 18 U.S.C. § 1001. Failure to comply with the Committee's Travel Regulations may also lead to the denial of permission to sponsor future trips.

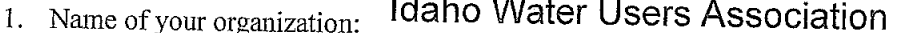

- 2. Name of Primary Trip Sponsor: Leadership Idaho Agriculture
- 3. My organization has provided funds to the above-named Primary Trip Sponsor to pay all or part of the expenses for a trip to (destination) Idaho
	- on (date) Aug. 12-16, 2019

that primarily is being organized or arranged by the

above-named Primary Trip Sponsor.  $\blacksquare$  Yes  $\Box$  No

 $\mathscr{P}$ , 85

- 4. My organization has had a direct role in the organizing, planning, arranging, or will have a role in conducting, the trip identified in response to Question 3 or an event that will occur during that trip.  $\blacksquare$  Yes  $\square$  No
- 5. Check one:
	- a.  $\Box$  My organization does not employ or retain a registered federal lobbyist or foreign agent or
	- b.  $\blacksquare$  My organization employs a registered federal lobbyist or foreign agent, but their involvement in planning, organizing, or arranging the trip was *de minimis* under the travel regulations.
- 6. I certify that I am not a registered federal lobbyist or foreign agent for any sponsor of this trip.  $\blacksquare$
- 7. I certify by my signature that the information contained in this form is true, complete, and correct to the best of my knowledge.

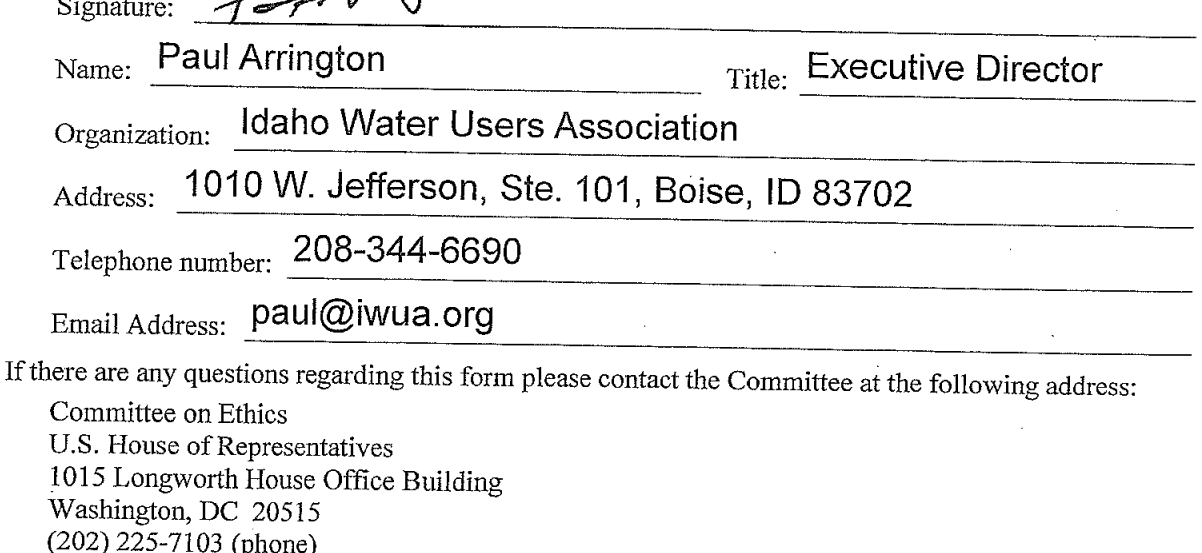

(202) 225-7392 (general fax)

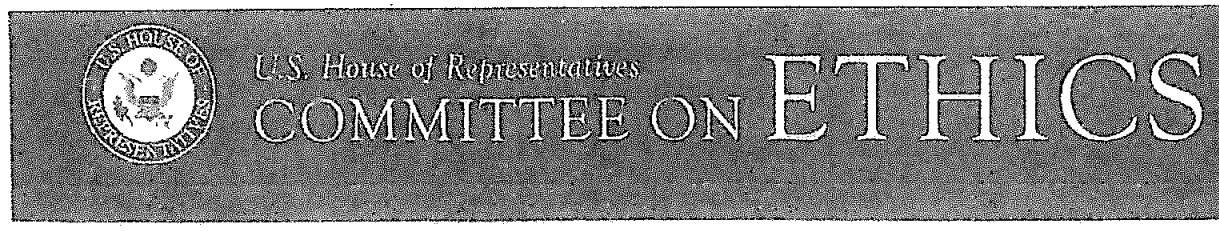

#### **Non-Grantmaking Trip Sponsor Form**

This form should be completed by a private individual or entity that provides funds, services, or in-kind donations to another entity to underwrite, in whole or in part, a trip or an event, meal, or activity that will occur during a trip, or a necessary expense that will be incurred during a trip, with express or implicit knowledge or understanding that one or more House Members or employees may participate in or attend that trip or event, or otherwise may be beneficiaries of the gift or donation. A Non-Grantmaking Sponsor that has a direct involvement in planning, organizing, conducting, or participating in the trip must complete this form. Provide a copy of your completed form to the primary sponsor of the trip.

NOTE: Willful or knowing misrepresentations on this form may be subject to criminal prosecution pursuant to 18 U.S.C. § 1001. Failure to comply with the Committee's Travel Regulations may also lead to the denial of permission to sponsor future trips.

- 1. Name of your organization: NaUT+U ES
- NANS 2. Name of Primary Trip Sponsor:
- 3. My organization has provided funds to the above-named Primary Trip Sponsor to pay all or part of the expenses for a  $\frac{1}{\cos 2\theta}$  on date:  $A \sqrt{6} - 12 - 16 - 2009$ trip to (destination):  $5056.70460$ that primarily is being organized or arranged by the above-named Primary Trip Sponsor.  $\boxtimes$  Yes  $\;\Box$  No
- 4. My organization has had a direct role in the organizing, planning, arranging, or will have a role in conducting, the trip identified in response to Question 3 or an event that will occur during that trip.  $\boxtimes$  Yes  $\Box$  No
- 5. Check only one:
	- a. EMy organization does not employ or retain a registered federal lobbyist or foreign agent OR
	- b.  $\Box$  My organization employs a registered federal lobbyist or foreign agent, but their involvement in planning, organizing, or arranging the trip was de minimis under the travel regulations.
- 6. I certify that I am not a registered federal lobbyist or foreign agent for any sponsor of this trip.  $\cancel{\boxtimes}$
- 7. I certify by my signature that the information contained in this form is true, complete, and correct to the best of my knowledge /  $\int$

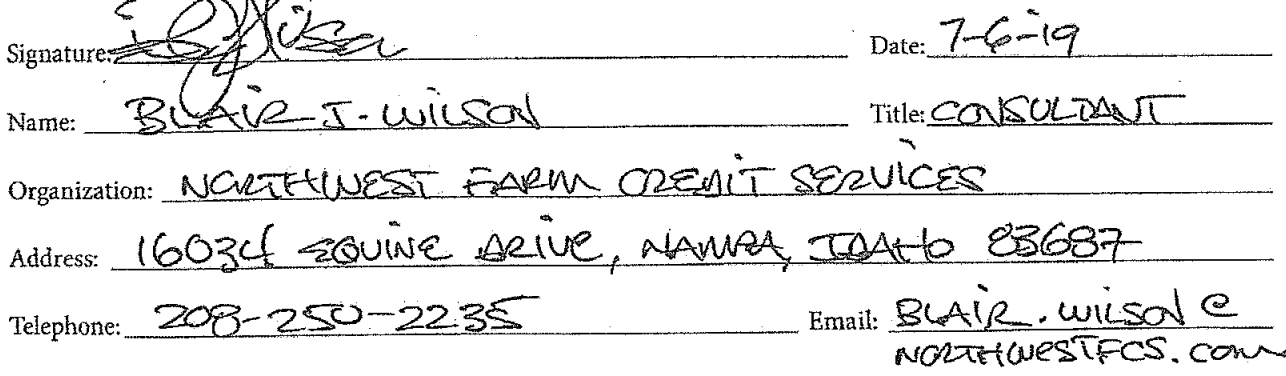

If there are any questions regarding this form, please contact the Committee at the following address:

#### **Committee on Ethics**

U.S. House of Representatives

1015 Longworth House Office Building, Washington, D.C. 20515

Phone: 202-225-7103 General Fax: 202-225-7392

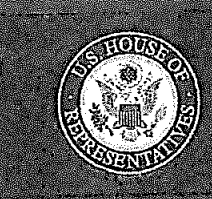

## U.S. House of Representatives NETHICS

### Non-Grantmaking Trip Sponsor Form

This form should be completed by a private individual or entity that provides funds, services, or in-kind donations to another entity to underwrite, in whole or in part, a trip or an event, meal, or activity that will occur during a trip, or a necessary expense that will be incurred during a trip, with express or implicit knowledge or understanding that one or more House Members or employees may participate in or attend that trip or event, or otherwise may be beneficiaries of the gift or donation. A Non-Grantmaking Sponsor that has a direct involvement in planning, organizing, conducting, or participating in the trip must complete this form. Provide a copy of your completed form to the primary sponsor of the trip.

NOTE: Willful or knowing misrepresentations on this form may be subject to criminal prosecution pursuant to 18 U.S.C. § 1001. Failure to comply with the Committee's Travel Regulations may also lead to the denial of permission to sponsor future trips.

- Nyssa-Nampa Sugarbeet Growers Association Name of your organization: 1. Leadership Idaho Agriculture Foundation
- Name of Primary Trip Sponsor: 2.
- My organization has provided funds to the above-named Primary Trip Sponsor to pay all or part of the expenses for a 3. on date: August 12-16, 2019 Boise, Idaho trip to (destination): \_\_ that primarily is being organized or arranged by the above-named Primary Trip Sponsor.  $\Box$  Yes  $\Box$  No
- 4. My organization has had a direct role in the organizing, planning, arranging, or will have a role in conducting, the trip identified in response to Question 3 or an event that will occur during that trip.  $\square$  Yes  $\square$  No
- 5. Check only one:
	- a. [7] My organization does not employ or retain a registered federal lobbyist or foreign agent OR
	- b.  $\Box$  My organization employs a registered federal lobbyist or foreign agent, but their involvement in planning, organizing, or arranging the trip was de minimis under the travel regulations.
- 6. I certify that I am not a registered federal lobbyist or foreign agent for any sponsor of this trip.  $\boxed{\mathcal{D}}$
- I certify by my signature that the information contained in this form is true, complete, and correct to the 7. hest of my knowledge.

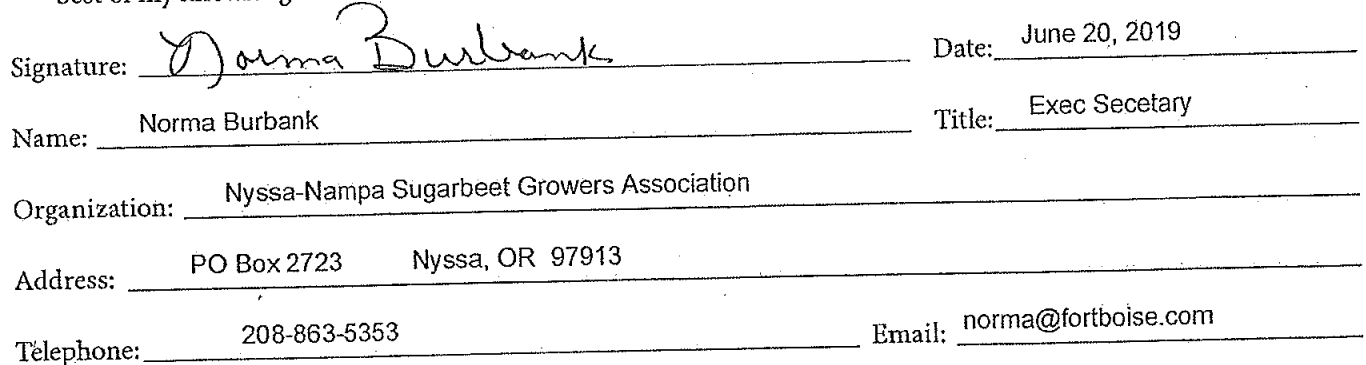

If there are any questions regarding this form, please contact the Committee at the following address:

#### **Committee on Ethics**

U.S. House of Representatives

1015 Longworth House Office Building, Washington, D.C. 20515

Phone: 202-225-7103 General Fax: 202-225-7392

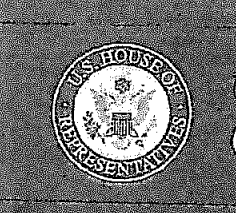

### Non-Grantmaking Trip Sponsor Form

This form should be completed by a private individual or entity that provides funds, services, or in-kind donations to another entity to underwrite, in whole or in part, a trip or an event, meal, or activity that will occur during a trip, or a necessary expense that will be incurred during a trip, with express or implicit knowledge or understanding that one or more House Members or employees may participate in or attend that trip or event, or otherwise may be beneficiaries of the gift or donation. A Non-Grantmaking Sponsor that has a direct involvement in planning, organizing, conducting, or participating in the trip must complete this form. Provide a copy of your completed form to the primary sponsor of the trip.

NOTE: Willful or knowing misrepresentations on this form may be subject to criminal prosecution pursuant to 18 U.S.C. § 1001. Failure to comply with the Committee's Travel Regulations may also lead to the denial of permission to sponsor future trips.

- 1. Name of your organization: Idaho Hop Growers Commission
- 2. Name of Primary Trip Sponsor: Leadership Idaho Agriculture Foundation
- 3. My organization has provided funds to the above-named Primary Trip Sponsor to pay all or part of the expenses for a trip to (destination): Boise, Idaho on date: August 12-16, 2019 that primarily is being organized or arranged by the above-named Primary Trip Sponsor. E Yes No
- 4. My organization has had a direct role in the organizing, planning, arranging, or will have a role in conducting, the trip identified in response to Question 3 or an event that will occur during that trip.  $\square$  Yes  $\square$  No
- 5. Check only one:
	- a. 14 My organization does not employ or retain a registered federal lobbyist or foreign agent OR
	- b.  $\Box$  My organization employs a registered federal lobbyist or foreign agent, but their involvement in planning, organizing, or arranging the trip was de minimis under the travel regulations.
- 6. I certify that I am not a registered federal lobbyist or foreign agent for any sponsor of this trip,  $\Box$
- I certify by my signature that the information contained in this form is true, complete, and correct to the 7. best of my knowledge.

Signature:

Name: Candi Fitch

Date:  $\frac{1}{4}$ 

Title: Executive Director

Organization: Idaho Hop Growers Commission

Address: P.O. Box 909, Parma, ID 83660

Telephone: 208-722-5111

Email: Candif@cableone.net

If there are any questions regarding this form, please contact the Committee at the following address:

 $\label{eq:2.1} \frac{1}{\sqrt{2}}\int_{\mathbb{R}^3}\frac{1}{\sqrt{2}}\left(\frac{1}{\sqrt{2}}\right)^2\frac{1}{\sqrt{2}}\left(\frac{1}{\sqrt{2}}\right)^2\frac{1}{\sqrt{2}}\left(\frac{1}{\sqrt{2}}\right)^2\frac{1}{\sqrt{2}}\left(\frac{1}{\sqrt{2}}\right)^2\frac{1}{\sqrt{2}}\left(\frac{1}{\sqrt{2}}\right)^2\frac{1}{\sqrt{2}}\frac{1}{\sqrt{2}}\frac{1}{\sqrt{2}}\frac{1}{\sqrt{2}}\frac{1}{\sqrt{2}}\frac{1}{\sqrt{2}}$ 

#### **Committee on Ethics**

**U.S. House of Representatives** 

1015 Longworth House Office Building, Washington, D.C. 20515

Phone: 202-225-7103 General Fax: 202-225-7392

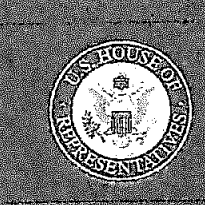

#### Non-Grantmaking Trip Sponsor Form

This form should be completed by a private individual or entity that provides funds, services, or in-kind donations to another entity to underwrite, in whole or in part, a trip or an event, meal, or activity that will occur during a trip, or a necessary expense that will be incurred during a trip, with express or implicit knowledge or understanding that one or more House Members or employees may participate in or attend that trip or event, or otherwise may be beneficiaries of the gift or donation. A Non-Grantmaking Sponsor that has a direct involvement in planning, organizing, conducting, or participating in the trip must complete this form. Provide a copy of your completed form to the primary sponsor of the trip.

NOTE: Willful or knowing misrepresentations on this form may be subject to criminal prosecution pursuant to 18 U.S.C. § 1001. Failure to comply with the Committee's Travel Regulations may also lead to the denial of permission to sponsor future trips.

- 1. Name of your organization: Idaho-Oregon Fruit and Vegetable Association
- Name of Primary Trip Sponsor: Leadership Idaho Agriculture Foundation  $\overline{2}$ .
- My organization has provided funds to the above-named Primary Trip Sponsor to pay all or part of the expenses for a 3. trip to (destination): Bolse, Idaho on date: August 12-16, 2019 that primarily is being organized or arranged by the above-named Primary Trip Sponsor.  $\Box$  Yes  $\Box$  No
- 4. My organization has had a direct role in the organizing, planning, arranging, or will have a role in conducting, the trip identified in response to Question 3 or an event that will occur during that trip.  $\Box$  Yes  $\Box$  No
- 5. Check only one:
	- a. <sup>1</sup> My organization does not employ or retain a registered federal lobbyist or foreign agent OR
	- b.  $\square$  My organization employs a registered federal lobbyist or foreign agent, but their involvement in planning, organizing, or arranging the trip was de minimis under the travel regulations.
- 6. I certify that I am not a registered federal lobby ist or foreign agent for any sponsor of this trip.  $\Box$
- 7. I certify by my signature that the information contained in this form is true, complete, and correct to the best of my knowledge.

Signature:

Name: Candi Fitch

Date: 6/27/19

Title: Executive Director

Organization: Idaho-Oregon Fruit and Vegetable Association

Address: P.O. Box 909, Parma, ID 83660

Telephone: 208-722-5111

Email: candif@cableone.net

If there are any questions regarding this form, please contact the Committee at the following address:

#### **Committee on Ethics**

U.S. House of Representatives

1015 Longworth House Office Building, Washington, D.C. 20515

Phone: 202-225-7103 General Fax: 202-225-7392

Theodore E. Deutch, Florida Chairman Kenny Marchant, Texas Ranking Member

Grace Meng, New York Susan Wild, Pennsylvania Dean Phillips, Minnesota Anthony Brown, Maryland

John Ratcliffe, Texas George Holding, North Carolina Jackie Walorski, Indiana Michael Guest, Mississippi

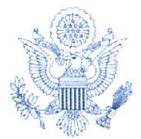

Thomas A. Rust Staff Director and Chief Counsel

> David W. Arrojo Counsel to the Chairman

Christopher A. Donesa Counsel to the Ranking Member 1015 Longworth House Office Building

Washington, D.C. 20515-6328 Telephone: (202) 225-7103

Facsimile: (202) 225-7392

ONE HUNDRED SIXTEENTH CONGRESS

Gl.S. House of Representatives

**COMMITTEE ON ETHICS** 

**August 8, 2019** 

Mr. Craig Anderson Office of the Honorable Austin Scott 2417 Rayburn House Office Building Washington, DC 20515

Dear Mr. Anderson:

Pursuant to House Rule 25, clause  $5(d)(2)$ , the Committee on Ethics hereby approves your proposed trip to Boise, Idaho, scheduled for August 12 to 16, 2019, sponsored by the Leadership in Idaho Agricultural Foundation, the Idaho Farm Bureau Federation, the Idaho Sugarbeet Growers Association, the Nyssa Nampa Sugarbeet Growers Association, the Idaho Water Users Association, the Idaho Hop Growers Association, the Idaho Oregon Fruit and Vegetable Association, the Idaho Honey Industry Association, the Idaho Weed Control Association, Northwest Farm Credit Services, the Idaho Alfalfa Clover Seed Commission, the Idaho Hay and Forage Association, the Idaho Potato Commission, the Idaho Onion Growers Association, the Idaho Grain Producers Association, the Idaho Association of Soil Conservation Districts, the Idaho Oilseed Commission, and the Nezperce Prairie Grass Growers Association.

You must complete an Employee Post-Travel Disclosure Form (which your employing Member must also sign) and file it, together with a Sponsor Post-Travel Disclosure Form completed by the trip sponsor, with the Clerk of the House within 15 days after your return from travel. As part of that filing, you are also required to attach a copy of this letter and both the Traveler and Primary Trip Sponsor Forms (including attachments) you previously submitted to the Committee in seeking pre-approval for this trip. If you are required to file an annual Financial Disclosure Statement, you must also report all travel expenses totaling more than \$390 from a single source on the "Travel" schedule of your annual Financial Disclosure Statement covering this calendar year. Finally, Travel Regulation § 404(d) also requires you to keep a copy of all request forms and supporting information provided to the Committee for three subsequent Congresses from the date of travel.

If you have any further questions, please contact the Committee's Office of Advice and Education at extension 5-7103.

Sincerely,

 ${\cal R}$ 

Theodore E. Deutch Chairman

TMadest

Kenny Marchant<br>Ranking Member

TED/KM:mso

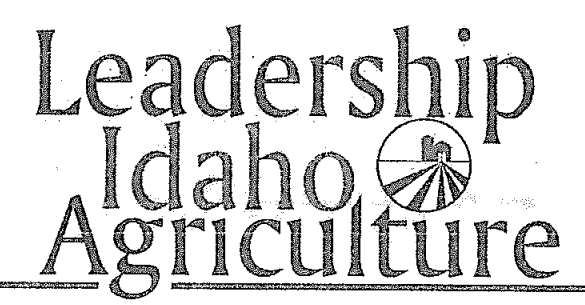

## Leadership Idaho Agriculture Foundation 2019 Congressional Staff Fact Finding Tour Agenda

#### Monday, August 12th

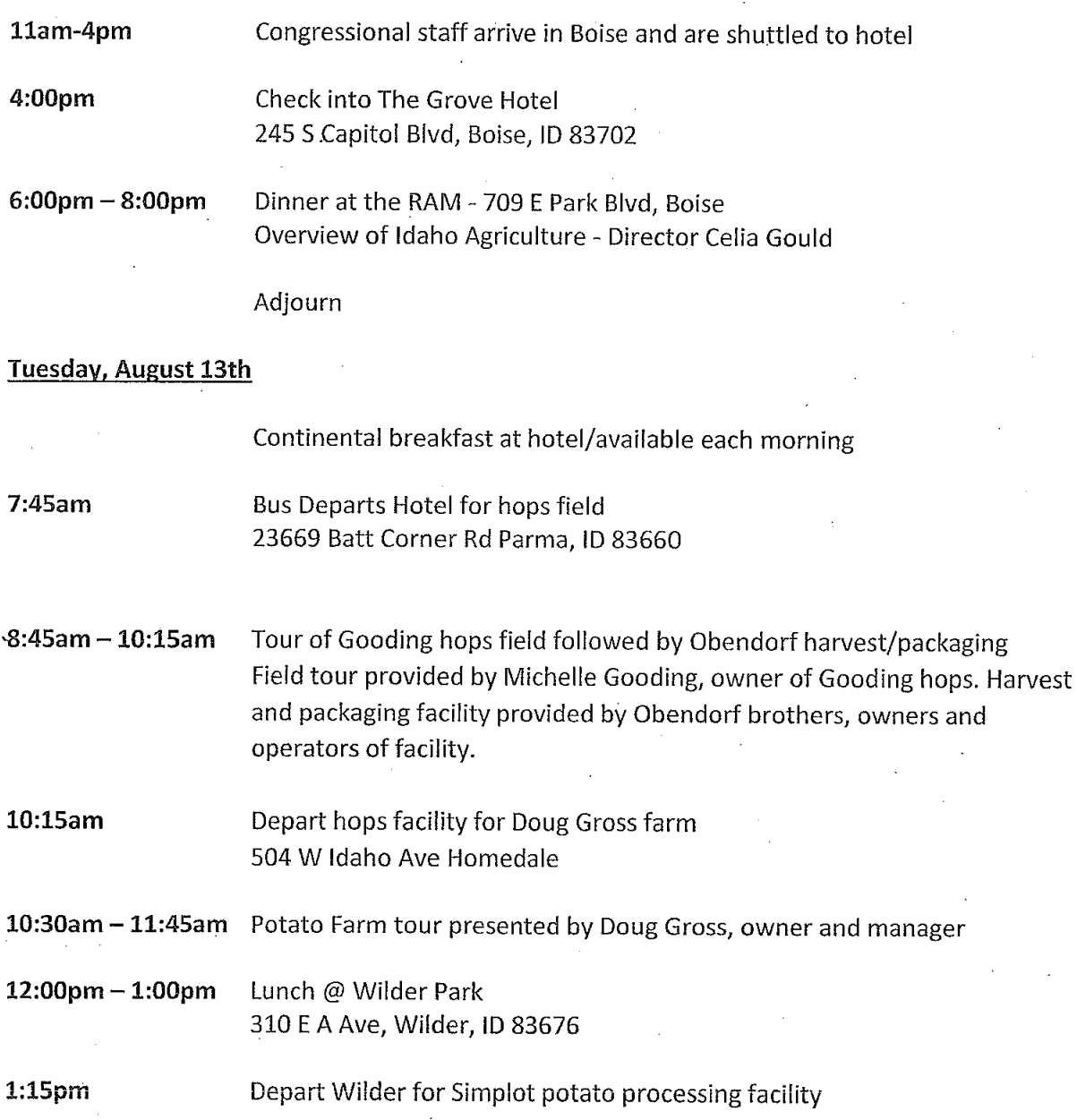

17505 Simplot Blvd, Caldwell, ID 83605

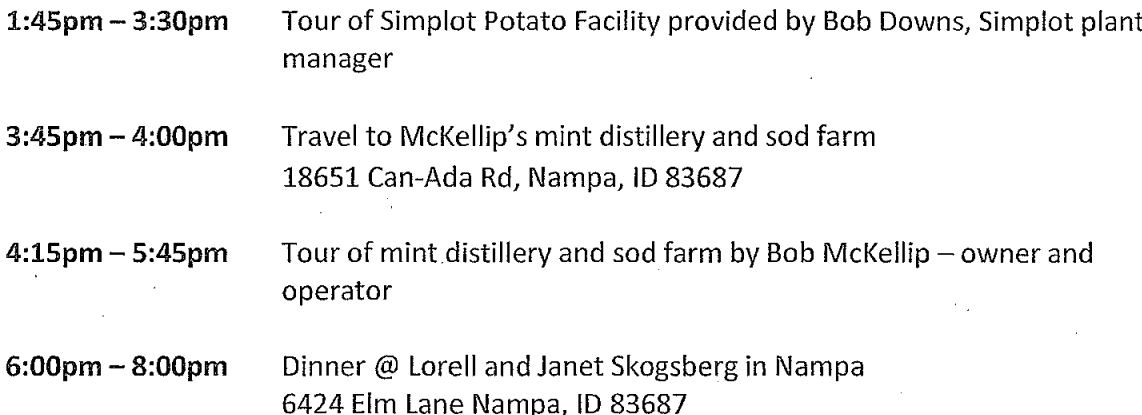

Adjourn

Wednesday, August 14th

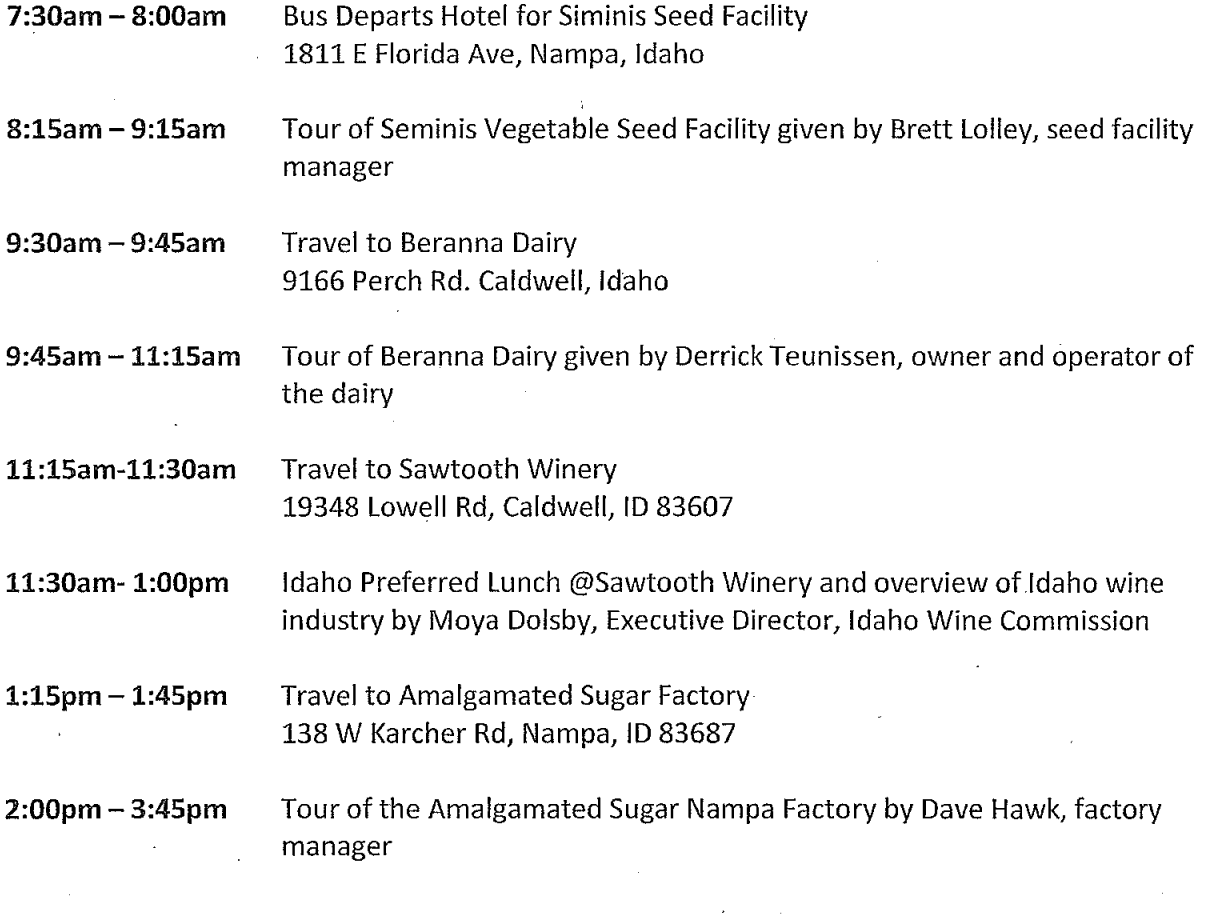

Back to hotel for R&R/free time 4:30pm

#### Adjourn

#### Thursday, August 15th

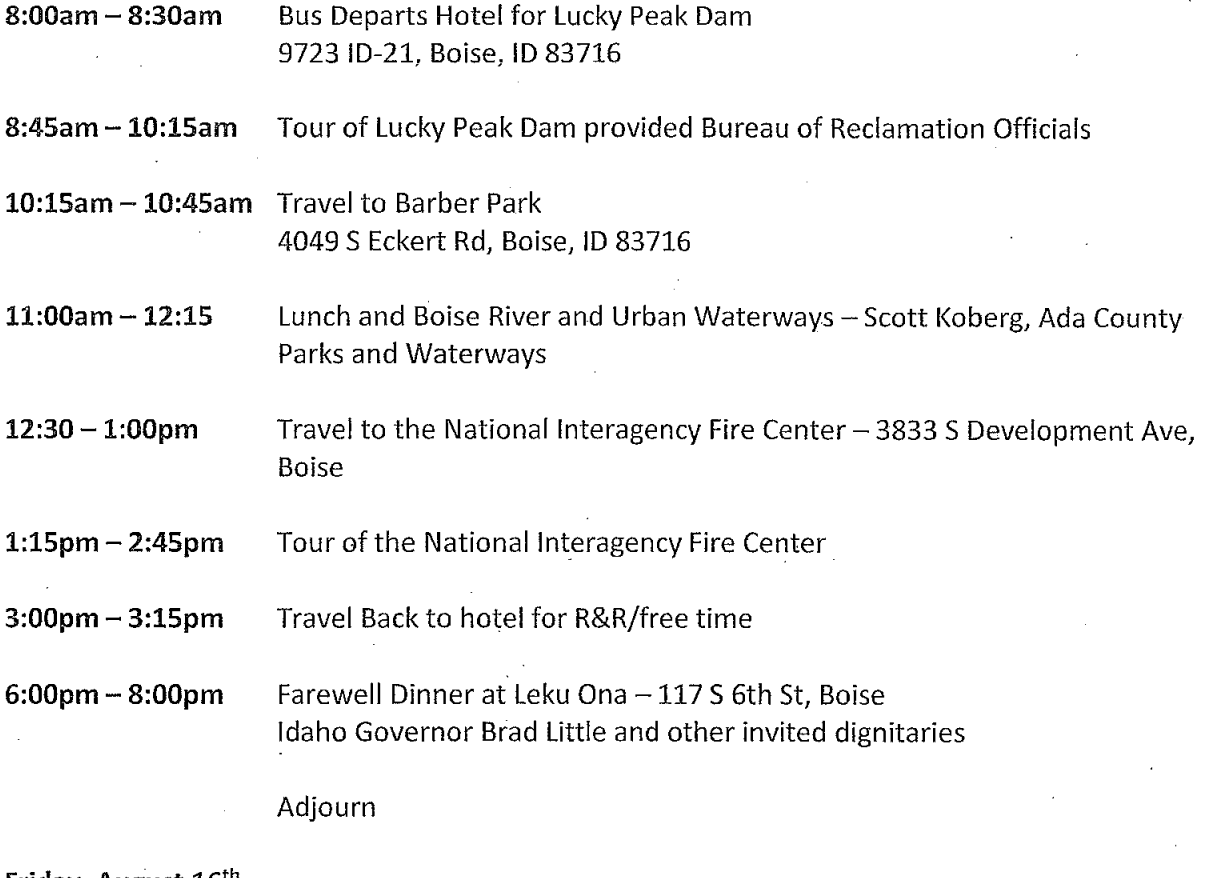

#### Friday, August 16th

7am-10am

Congressional staff checkout and rides to airport for flights

6:00pm Dinner @ Lorell and Janet Skogsberg in Nampa (Rebecca Cakes and Catering)

Adjourn

## Wednesday, August 14th

 $\overline{a}$ 

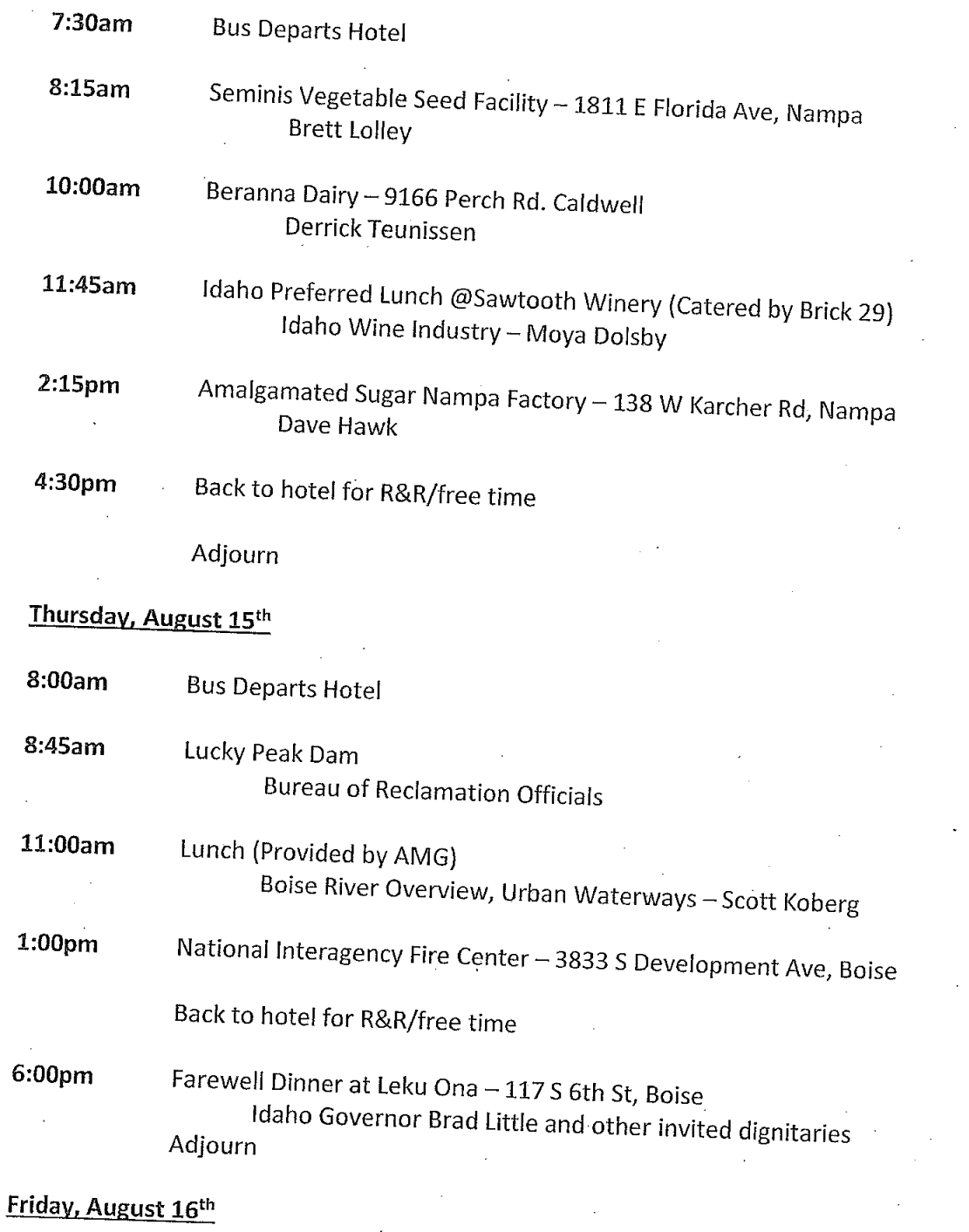

7am-10am Congressional staff checkout and rides to airport for flights

l,

 $\sim$   $\sim$ 

## U.S. House of Representatives Committee on Ethics **Primary Trip Sponsor Form** Attachment for 3(c) and 12

## Attachment list for question 3(c):

- 1. Idaho Farm Bureau Federation
- 2. Idaho Sugarbeet Growers Association
- 3. Nyssa Nampa Sugarbeet Growers Association
- 4. Idaho Water Users Association
- 5. Idaho Hop Growers Association
- 6. Idaho Oregon Fruit and Vegetable Association
- 7. Idaho Honey Industry Association
- 8. Idaho Weed Control Association
- 9. Northwest Farm Credit Services
- 10. Idaho Alfalfa Clover Seed Commission
- 11. Idaho Hay and Forage Association
- 12. Idaho Potato Commission
- 13. Idaho Onion Growers Association
- 14. Idaho Grain Producers Association
- 15. Idaho Association of Soil Conservation Districts
- 16. Idaho Oilseed Commission
- 17. Nezperce Prairie Grass Growers Association

## **Explanation for question 12:**

#### 1. Idaho Farm Bureau Federation

The Idaho Farm Bureau is a voluntary grassroots organization dedicated to strengthening agriculture and protecting the rights and values of its members, all of whom are involved with production agriculture. The tour ties directly to our mission and Idaho Farm Bureau sees the value of educating Congressional staff who work on agriculture issues. Idaho Farm Bureau was part of the planning committee that chose tour locations.

#### 2. Idaho Sugarbeet Growers Association

The Idaho Sugarbeet Growers Association is dedicated to educating Congressional staff about the sugarbeet industry on behalf of its members. One of the tour's stops will be a sugar factory where participants will learn first-hand how sugarbeets are refined into white sugar. This will give Congressional staff a better understanding of the sugarbeet

industry. Representatives of the Idaho Sugarbeet Growers took an active role in helping organize the tour.

### 3. Nyssa-Nampa Sugarbeet Growers Association

The Nyssa Nampa Sugarbeet Growers Association is also dedicated to educating Congressional staff about the sugarbeet industry. They were informed of the proposed schedule of the tour and decided to sponsor the tour based on the visit to the sugarbeet factory. The organization did not have a direct role in planning the trip but were notified of the inclusion of the sugarbeet industry and chose to sponsor the tour.

#### 4. Idaho Water Users Association

Idaho Water Users Association is organized to promote the development, control, conservation, preservation, and utilization of Idaho's water resources. They represent irrigation delivery entities and water users with the goal of wise water use. A significant portion of the tour will discuss irrigation of crops, and we plan to visit a water storage facility, Lucky Peak Dam. The Idaho Water Users Association was consulted to decide which tour stops would give Congressional staff the most effective overview of irrigation and water storage topics and had a direct role in planning the tour.

#### 5. Idaho Hop Growers Commission

The Idaho Hop Growers Commission is interested in the subject matter on the tour because the tour plans to feature a hops field and a harvest/packaging facility. The organization is interested in seeing Congressional staff better educated as to the origin and cultivation of hops. The organization was involved with suggesting a suitable location for a hops visits in the tour planning process.

#### 6. Idaho-Oregon Fruit and Vegetable Association

The Idaho-Oregon Fruit and Vegetable Association is dedicated to finding effective avenues for its members to collaborate on instrumental issues on agriculture issues in its area. The tour will make stops in the area where many fruits and vegetables are grown. The tour will focus on some of the challenges growers in the organization's membership area must contend with. The association was involved in the planning of the tour stops.

#### 7. Idaho Honey Industry Association

The Idaho Honey Industry Association has a general interest in education of agriculture topics for Congressional staff and helping them understand how agriculture in general operates. Representatives from the organization were involved with planning the tour route and stops.

#### 8. Idaho Weed Control Association

The mission of this organization is to promote responsible weed management through education and communication. They were interested in educating Congressional staff about the general role of agriculture and how weed management plays a big part of a

grower's operation. Representatives of the association were involved in planning the tour stops and tour route.

#### 9. Northwest Farm Credit Services

Northwest Farm Credit Services supports agriculture and rural communities with reliable, consistent credit and financial services. They are interested in educating Congressional staff about the agriculture industry because they are heavily involved with many growers and agriculture-related businesses. Representatives from Northwest Farm Credit Services was involved with planning the tour itinerary.

#### 10. Idaho Alfalfa Clover Seed Commission

The commission is interested in the general education of Congressional staff to agriculture issues and best production practices. Representatives of the Commission were involved in planning the tour stops and bus route.

#### 11. Idaho Hay and Forage Association

This association is interested in the general education of Congressional staff on agriculture issues and the challenges growers face in production agriculture. Since all hay and forage acres are irrigated, there are significant portions of the tour that will focus on aspects important to this industry. Representatives of the association were involved in the planning stages of the tour.

#### 12. Idaho Potato Commission

The Commission is dedicated to educating consumers and the general public about the benefits of the Idaho potato. The tour plans to visit a potato field to discuss potato production, as well as potato processing facility where Congressional staff can learn how potatoes are sliced and packaged and shipped all over the world for consumption. Representatives of the commission were involved in the planning of the tour.

#### 13. Idaho Onion Growers Association

The Association's members is heavily concentrated in the area the tour will be visiting and is interested in education Congressional staff on the general aspects of agriculture production and challenges to the industry. Representatives from the association were directly involved in the planning of the tour stops and bus route.

#### 14. Idaho Grain Producers Association

The Association represents their members interests in agriculture and sees the tour as an opportunity to better educate Congressional staff on agriculture topics and production. Representatives of the association were not directly involved in planning the tour.

#### 15. Idaho Association of Soil Conservation Districts

The association is dedicated to enhancing Idaho's natural resources, including soil and farmland. Some of the tour stops will feature discussions about soil health and how growers utilize certain growing practices to increase yields and improve soil health for their bottom line. Representatives of the association were directly involved with planning the tour stops and bus route.

#### 16. Idaho Oilsced Commission

The commission would like Congressional staff to better understand their industry and the issues they contend with. They see the tour as an opportunity to discuss general agriculture practices and give staffers first-hand experience on a number of aspects related to agriculture. Representatives were involved in planning the tour stops and bus route

#### 17. Nezperce Prairie Grass Growers Association

The purpose of the association is to promote goodwill between the grass industry and general public by providing information and education about the industry. They also believe in promoting sound agriculture practices in the industry and see the tour as an opportunity to education Congressional staff on many aspects of agriculture so Congressional staff may make more informed decisions in their roles for Members of Congress.

### Leadership Idaho Agriculture Foundation **Congressional Tour Invitation List**

House Appropriations, Interior and Environment Subcommittee O'Connell Richie This person was invited because of their duties related to natural resources and funding of the agencies that oversee natural resource management. The tour is scheduled to visit a Bureau of Reclamation and Army Corps managed dam, as well as the National Interagency Fire Center. House Ag Committee White Trevor This person was invited because of their duties on the House Agriculture Committee. House Ag Committee Honeycutt **Brandon** This person was invited because of their duties on the House Agriculture Committee. House Ag Committee Stranz Mike This person was invited because of their duties on the House Agriculture Committee. House Natural Resources Waters, Oceans and Wildlife Miller Annick This person was invited because she works on the subcommittee related to water issues in the House of Representatives. Water will be part of the focus on the tour. House Natural Resources Waters, Oceans and Wildlife Ball Bill This person was invited because she works on the subcommittee related to water issues in the House of Representatives. Water will be part of the focus on the tour. **Representative Austin Scott** Anderson Craig This person works for Members of Congress who sits on the House Agriculture Committee and oversees agriculture policy issues in their office. Representative Antonio Delgado Andrews Jessie This person works for Members of Congress who sits on the House Agriculture Committee and oversees agriculture policy issues in their office. Representative Cindy Axne Barnes Zaakary This person works for Members of Congress who sits on the House Agriculture Committee and oversees agriculture policy issues in their office. Representative Neal Dunn Blackwell Matt This person works for Members of Congress who sits on the House Agriculture Committee and oversees agriculture policy issues in their office. Representative Chellie Pingree Blazek Kelliann

Mikayla Bodey Representative Angie Craig This person works for Members of Congress who sits on the House Agriculture Committee and oversees agriculture policy issues in their office. Matthew **Bright** Representative Cheri Bustos This person works for Members of Congress who sits on the House Agriculture Committee and oversees agriculture policy issues in their office. Michael **Brooks** Representative Roger Marshall This person works for Members of Congress who sits on the House Agriculture Committee and oversees agriculture policy issues in their office. John Busovsky Representative G.T. Thompson This person works for Members of Congress who sits on the House Agriculture Committee and oversees agriculture policy issues in their office. Molly Carey Representative Sean Maloney This person works for Members of Congress who sits on the House Agriculture Committee and oversees agriculture policy issues in their office. Jennifer Cash Representative Kim Schrier This person works for Members of Congress who sits on the House Agriculture Committee and oversees agriculture policy issues in their office. Jason Cooke Representative David Rouzer This person works for Members of Congress who sits on the House Agriculture Committee and oversees agriculture policy issues in their office. Janie Costa Representative Rodney Davis This person works for Members of Congress who sits on the House Agriculture Committee and oversees agriculture policy issues in their office. Emily Cummins Representative Ann Kirkpatrick This person works for Members of Congress who sits on the House Agriculture Committee and oversees agriculture policy issues in their office. Jackson Hammond Representative Jim Baird This person works for Members of Congress who sits on the House Agriculture Committee and oversees agriculture policy issues in their office. Robert Dougherty Representative Anthony Brindisi

Representative Rick Allen Duvall Zellie

This person works for Members of Congress who sits on the House Agriculture Committee and oversees agriculture policy issues in their office.

Representative Vicky Hartzler Carley Esser

This person works for Members of Congress who sits on the House Agriculture Committee and oversees agriculture policy issues in their office.

Representative Marcia Fudge Garrison Eyang

This person works for Members of Congress who sits on the House Agriculture Committee and oversees agriculture policy issues in their office.

Representative Jahana Hayes Ginis Alex

This person works for Members of Congress who sits on the House Agriculture Committee and oversees agriculture policy issues in their office.

Representative Jim Costa Goldeen Ben

This person works for Members of Congress who sits on the House Agriculture Committee and oversees agriculture policy issues in their office.

Representative James Comer Goldenstein Jim

This person works for Members of Congress who sits on the House Agriculture Committee and oversees agriculture policy issues in their office.

Representative Trent Kelly Grubbs Adam

This person works for Members of Congress who sits on the House Agriculture Committee and oversees agriculture policy issues in their office.

Representative T.J. Cox Henderson Jared

This person works for Members of Congress who sits on the House Agriculture Committee and oversees agriculture policy issues in their office.

Representative Collin Peterson Cody Hollerich

This person works for Members of Congress who sits on the House Agriculture Committee and oversees agriculture policy issues in their office.

Representative Mike Conaway Horder Mike

This person works for Members of Congress who sits on the House Agriculture Committee and oversees agriculture policy issues in their office.

Representative Josh Harder Ilaria Jessica

Ed Kaczmarski Representative Jeff Van Drew

This person works for Members of Congress who sits on the House Agriculture Committee and oversees agriculture policy issues in their office.

**Jeff** Kratz Representative Don Bacon

This person works for Members of Congress who sits on the House Agriculture Committee and oversees agriculture policy issues in their office.

Bonnie Krenz Representative Abigail Spanberger

This person works for Members of Congress who sits on the House Agriculture Committee and oversees agriculture policy issues in their office.

Lucas LaRose

Representative Tom O'Halleran

This person works for Members of Congress who sits on the House Agriculture Committee and oversees agriculture policy issues in their office.

Jack Lincoln Representative Doug LaMalfa

This person works for Members of Congress who sits on the House Agriculture Committee and oversees agriculture policy issues in their office.

Riya Mehta Representative Jimmy Panetta

This person works for Members of Congress who sits on the House Agriculture Committee and oversees agriculture policy issues in their office.

Jeff Nowill Representative Stacey Plaskett

This person works for Members of Congress who sits on the House Agriculture Committee and oversees some of the agriculture policy issues in their office.

Tiana Thomas Representative Stacey Plaskett

This person works for Members of Congress who sits on the House Agriculture Committee and oversees some of the agriculture policy issues in their office.

Rachel Pearce Representative Don Bacon

This person works for Members of Congress who sits on the House Agriculture Committee and oversees agriculture policy issues in their office.

Christian Pierre-Canel Representative AI Lawson

This person works for Members of Congress who sits on the House Agriculture Committee and oversees agriculture policy issues in their office.

Kyle Pirron Representative Jim Hagedorn

Representative Cheri Bustos Reuschel Trevor

This person works for Members of Congress who sits on the House Agriculture Committee and oversees agriculture policy issues in their office.

Representative Scott DesJarlais Russell Hannah

This person works for Members of Congress who sits on the House Agriculture Committee and oversees agriculture policy issues in their office.

Representative Salud Carbajal Erin Sandlin

This person works for Members of Congress who sits on the House Agriculture Committee and oversees agriculture policy issues in their office.

Representative Rick Crawford Ashley Shelton

This person works for Members of Congress who sits on the House Agriculture Committee and oversees agriculture policy issues in their office.

Representative Jim McGovern Shropshire Drea

This person works for Members of Congress who sits on the House Agriculture Committee and oversees agriculture policy issues in their office.

Representative Alma Adams Stewart Katherine

This person works for Members of Congress who sits on the House Agriculture Committee and oversees agriculture policy issues in their office.

Representative Jim McGovern Swords John

This person works for Members of Congress who sits on the House Agriculture Committee and oversees agriculture policy issues in their office.

Jeremy

**Tittle** 

Representative Salud Carbajal

This person works for Members of Congress who sits on the House Agriculture Committee and oversees agriculture policy issues in their office.

Representative Ralph Abraham Ted Verrill

This person works for Members of Congress who sits on the House Agriculture Committee and oversees agriculture policy issues in their office.

Representative Dusty Johnson Weber John

This person works for Members of Congress who sits on the House Agriculture Committee and oversees agriculture policy issues in their office.

Representative David Scott Woodward Garv

Lauren Hodae Representative Rick Allen

This person works for a Member of Congress who sits on the House Agriculture Committee and would benefit from being out in the field to better inform the policy in her office.

Rebekah Rodriguez Representative John Curtis

This person handles agriculture issues for their Member of Congress that represent Congressional districts within a proximity close to Idaho, increasing the likelihood of tour participation.

Brennan Cain

f

Representative Ben McAdams

This person handles agriculture issues for their Member of Congress that represent Congressional districts within a proximity close to Idaho, increasing the likelihood of tour participation.

Jaime Neill Representative Mike Simpson

This person handles agriculture issues for their Member of Congress and represents a Congressional district adjacent to the one we will be visiting.

Andrew Neill Representative Russ Fulcher

This person handles agriculture issues for their Member of Congress and represents the Congressional district we will be touring.

Celeste Maloy Representative Chris Stewart

This person handles agriculture issues for their Member of Congress that represent Congressional districts within a proximity close to Idaho, increasing the likelihood of tour participation.

Paul Johnson

Representative Rob Bishop

This person handles agriculture issues for their Member of Congress that represent Congressional districts within a proximity close to Idaho, increasing the likelihood of tour participation.

Josh Woodward Representative Ted Yoho

This person handles agriculture issues for their Member of Congress that represent Congressional districts within a proximity close to Idaho, increasing the likelihood of tour participation.

Maxine Sugarman Representative Suzanne Bonamici

This person handles agriculture issues for their Member of Congress that represent Congressional districts within a proximity close to Idaho, increasing the likelihood of tour participation.

Riley **Bushue** 

Representative Greg Walden

This person handles agriculture issues for their Member of Congress that represent Congressional districts within a proximity close to Idaho, increasing the likelihood of tour participation.

Representative Peter DeFazio Pratt **Kris** 

This person handles agriculture issues for their Member of Congress that represent Congressional districts within a proximity close to Idaho, increasing the likelihood of tour participation.

Representative Kurt Schrader Chris Huckleberry

This person handles agriculture issues for their Member of Congress that represent Congressional districts within a proximity close to Idaho, increasing the likelihood of tour participation.

Katy Nazaretova Representative Rick Larsen

This person handles agriculture issues for their Member of Congress that represent Congressional districts within a proximity close to Idaho, increasing the likelihood of tour participation.

Representative Jaime Hererra Beutler **Ben Bruns** 

This person handles agriculture issues for their Member of Congress that represent Congressional districts within a proximity close to Idaho, increasing the likelihood of tour participation.

Representative Dan Newhouse Travis Martinzez

This person handles agriculture issues for their Member of Congress that represent Congressional districts within a proximity close to Idaho, increasing the likelihood of tour participation.

Representative Cathy McMorris-Rogers Matt Neighbors

This person handles agriculture issues for their Member of Congress that represent Congressional districts within a proximity close to Idaho, increasing the likelihood of tour participation.

Representative Derek Kilmer Allen Katie

This person handles agriculture issues for their Member of Congress that represent Congressional districts within a proximity close to Idaho, increasing the likelihood of tour participation.

Representative Pramila Jayapal Jessica Mulligan

This person handles agriculture issues for their Member of Congress that represent Congressional districts within a proximity close to Idaho, increasing the likelihood of tour participation.

Jonathan Pawlow Representative Adam Smith

This person handles agriculture issues for their Member of Congress that represent Congressional districts within a proximity close to Idaho, increasing the likelihood of tour participation.

Emily

Kolano Representative Dennis Heck

This person handles agriculture issues for their Member of Congress that represent Congressional districts within a proximity close to Idaho, increasing the likelihood of tour participation.

Truman Reed

Representative Don Young

This person handles agriculture issues for their Member of Congress that represent Congressional districts within a proximity close to Idaho, increasing the likelihood of tour participation.

LaVontae **Brooks**  Representative Steven Horsford

This person handles agriculture issues for their Member of Congress that represent Congressional districts within a proximity close to Idaho, increasing the likelihood of tour participation.

Nabeel · Alam Representative Susie Lee

This person handles agriculture issues for their Member of Congress that represent Congressional districts within a proximity close to Idaho, increasing the likelihood of tour participation.

Andrew Morley Representative Pete Stauber

This staffer handles agriculture issues for their Member of Congress

#### Adjourn

### Thursday, August 15th

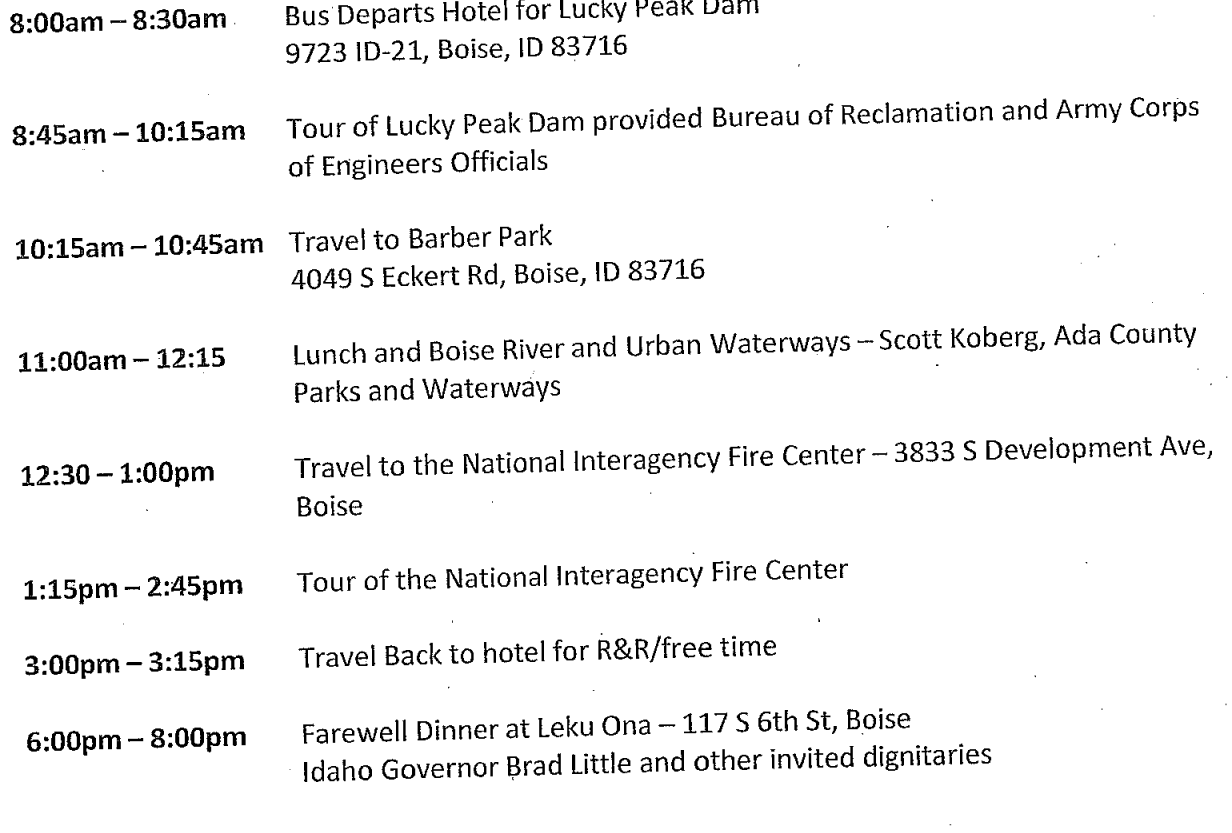

Adjourn

### Friday, August 16th

7am-10am

Congressional staff checkout and rides to airport for flights

17505 Simplot Blvd, Caldwell, ID 83605

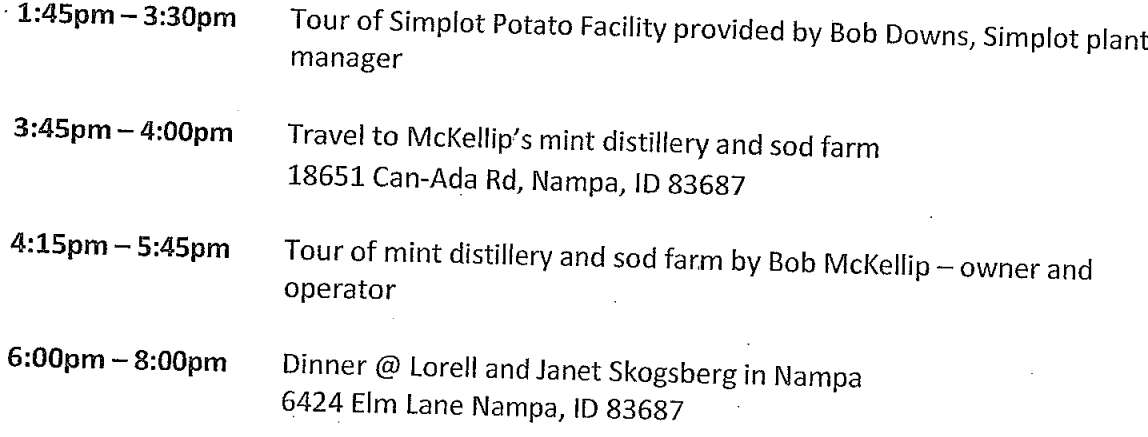

Adjourn

#### Wednesday, August 14th

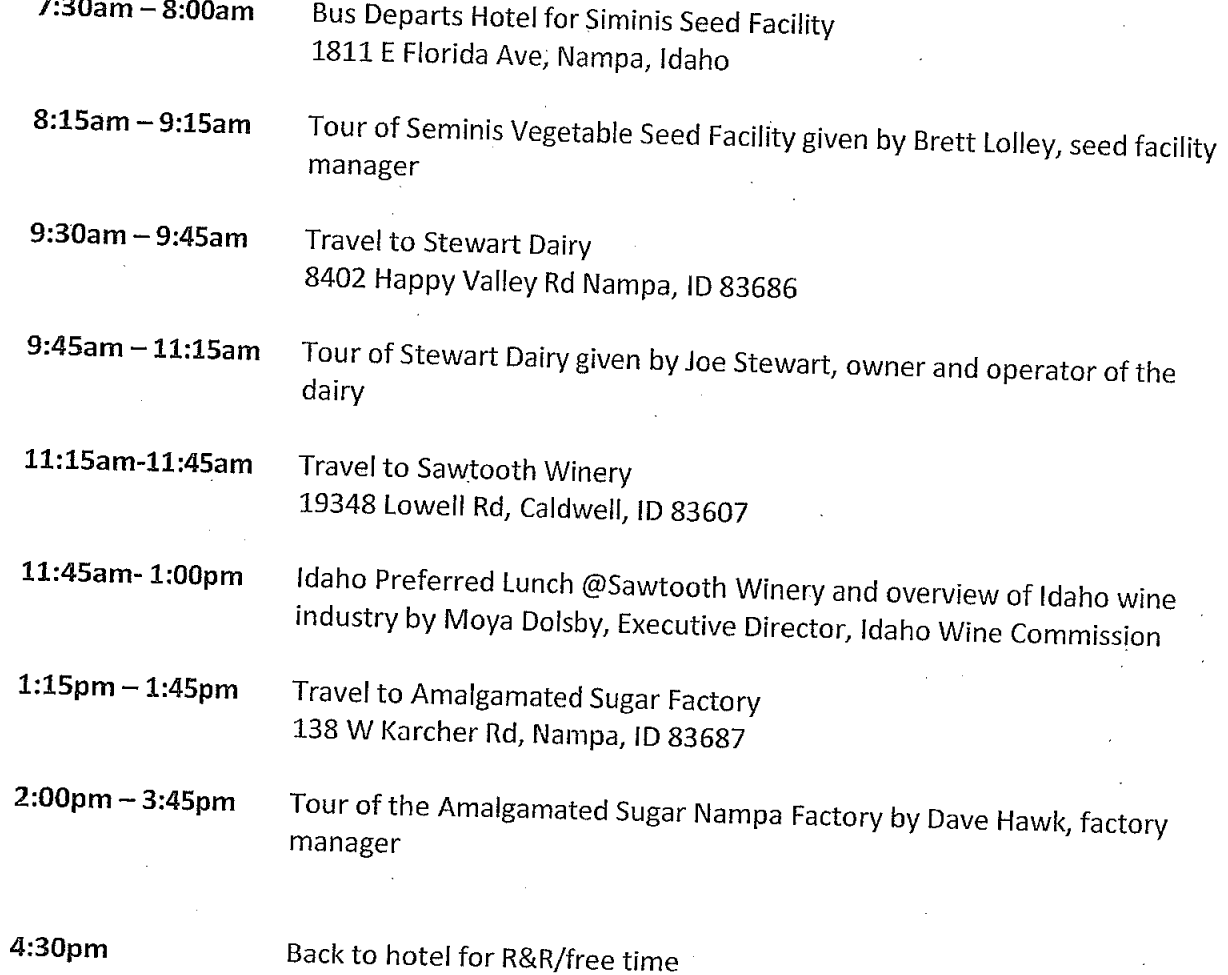

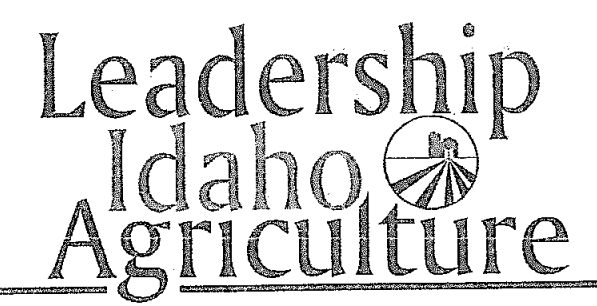

## Leadership Idaho Agriculture Foundation 2019 Congressional Staff Fact Finding Tour Agenda

#### Monday, August 12th

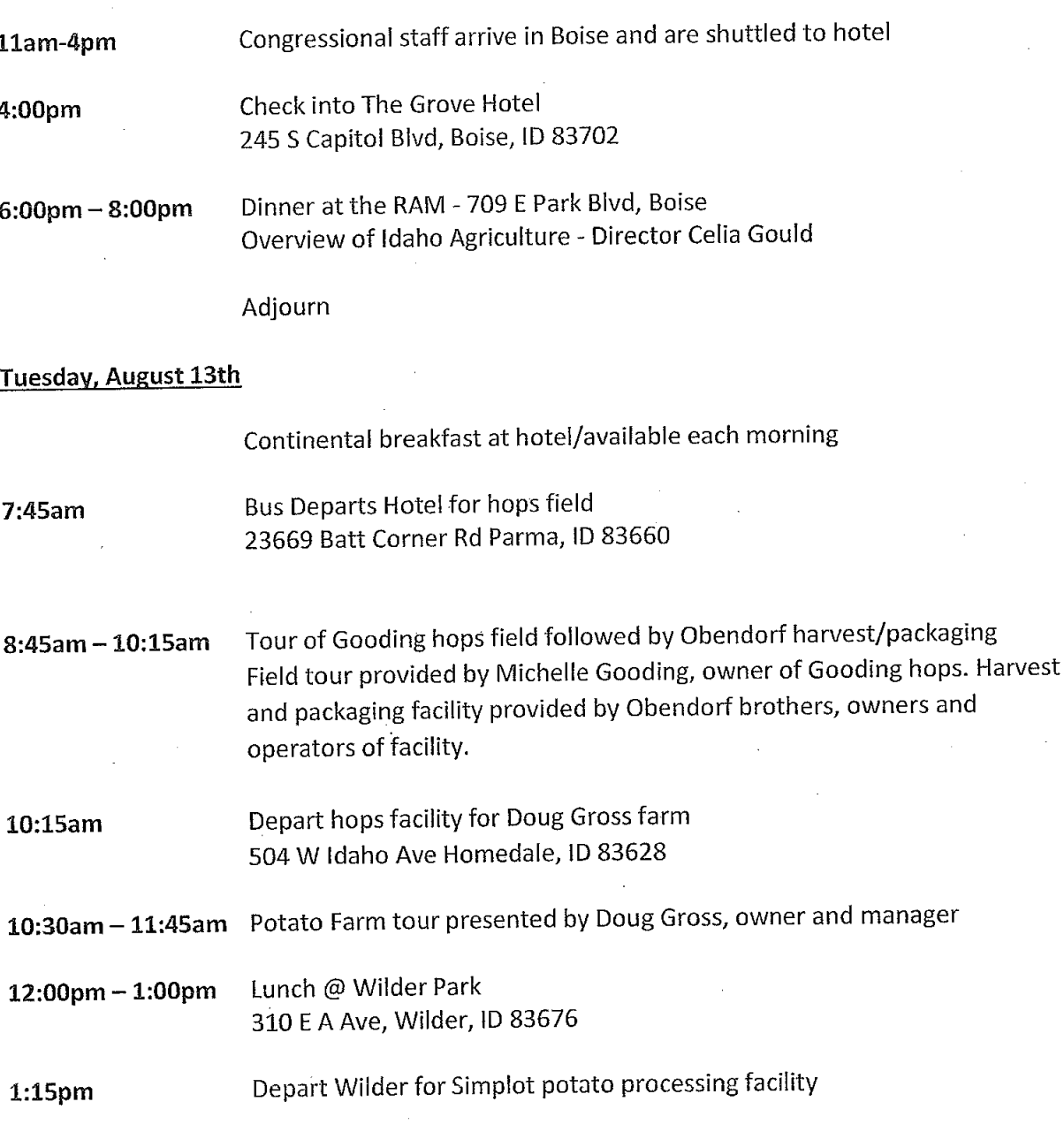